Česká zemědělská univerzita

Provozně ekonomická fakulta Katedra informačních technologií

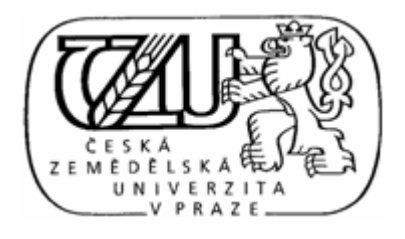

# Web site ve státní správě - přístupný web

Autor diplomové práce: Marek Neuman Vedoucí práce: Ing. Petr Benda Praha 2010

# **Čestné prohlášení**

Prohlašuji, že diplomovou práci na téma Web site ve státní správě - přístupný web jsem vypracoval samostatně.

Použité podklady, ze kterých jsem čerpal, jsou uvedeny v seznamu použité literatury.

Marek Neuman

# **Poděkování**

Rád bych tímto poděkoval Ing. Petru Bendovi, za odborné vedení při tvorbě mé diplomové práce. Zároveň děkuji kolegyni Ing. Markétě Kotkové za poskytování potřebných rad a za cenné myšlenky a zkušenosti z praxe.

# **Souhrn**

Tato diplomová práce je zaměřena na problematiku přístupnosti webových stránek ve státní správě. V této diplomové práci je uveden popis informací o současných internetových technologiích. Dále je zde uveden přehled metodik, pravidel a norem vztahujících se k webu státní správy, přístupnosti a bezbariérovosti. Práce je tvořena s výsledným účelem optimalizace zdrojového kódu respektujícího pravidla přístupnosti.

Součástí práce je i případová studie z Úřadu městské části Praha 10. Případová studie je složena z analýzy přístupnosti stávajích webových stránek a návrhu bezbariérového řešení.

# **Klíčová slova**

web site, přístupnost, bezbariérovost, státní správa, XHTML, CSS

# **Aggregate**

This diploma paper focuses on the accessibility of the web site in the public administration. The subject of this work is a description of current webtechnologies. This work also performs a list of framework legislation, methodology and procedures related to the web site accessibility. The aim of this work is to optimize source code which respects guidelines of accessibility.

This work also includes a case study by Prague 10 District Government. The case study involves the accessibility analysis of current web site and the concept of an accessible solution.

# **Keyword catalogue**

web site, accessibility, public administration, HTML, CSS

# **Motto**

The power of the Web is in its universality. Access by everyone regardless of disability is an essential aspect.

Síla webu je v jeho univerzalitě. Přístup kohokoliv bez ohledu na jeho handicap je základní hledisko.

*Tim Berners-Lee, W3C Director and inventor of the World Wide Web* 

# Obsah

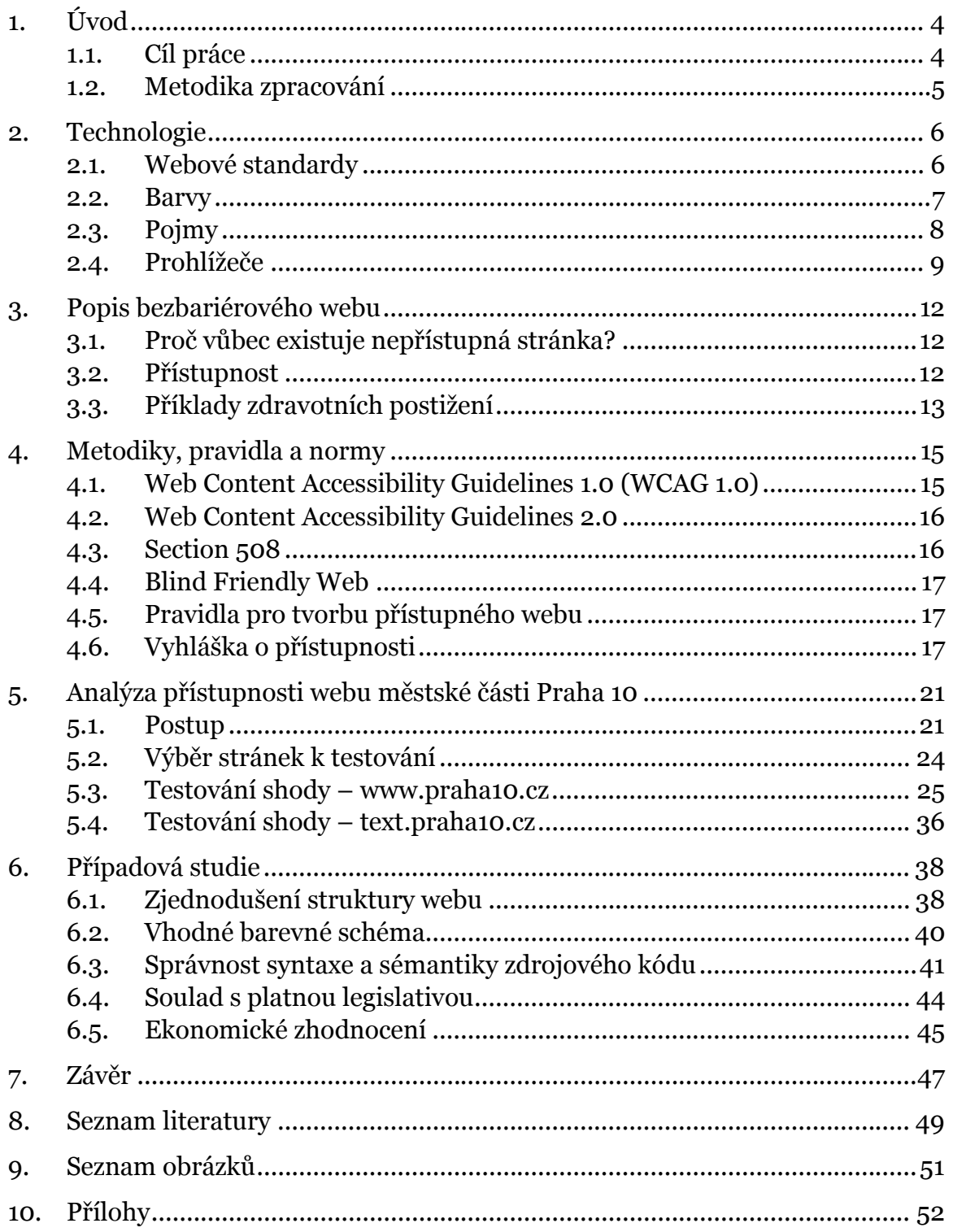

# **1. Úvod**

Internet je celosvětová počítačová síť, jejíž vývoj probíhá od šedesátých let minulého století. V první polovině osmdesátých let minulého století byly přeneseny internetové technologie z vojenské sféry do sféry komerční, od té doby se počet připojených počítačů stále zvyšuje. V dnešní době je do této sítě připojeno více než miliarda počítačů (uživatelů), v České republice je to zhruba polovina lidí. Jednou z nejvíce využívaných služeb poskytovaných v rámci Internetu jsou World Wide Web (dále jen WWW) a elektronická pošta, pomocí kterých je možné komunikovat i s orgány státní správy, a to z důvodu existence právních norem, které upravují například povinně zveřejňované informace nebo možnosti elektronické komunikace. David Špinar ve své knize [1] uvádí, že mezi uživateli může být až třetina lidí s určitou formou handicapu, který může znesnadnit prohlížení (vnímání) nebo ovládání daného webu. Přitom mezi handicapované uživatele patří nejen osoby s úplnou ztrátou zraku nebo motoriky, ale i uživatelé s běžnou vadou zraku (porucha barvocitu, refrakční vady), s krátkodobým zraněním (nemožnost pohybovat rukou díky fixaci) nebo zcela zdraví uživatelé s netypickým zobrazovacím zařízením (například mobilní telefon nebo PDA).

V rámci internetových technologií existují standardy a normy, které upravují zveřejňování informací přístupnou formou i pro handicapované uživatele. V České republice se jedná hlavně o vyhlášku č. 64/2008 Sb. (vyhláška o přístupnosti), před účinností této vyhlášky existoval projekt Blind Friendly Web (i když byl předurčen pro zrakově handicapované uživatele) a Web Content Accessibility Guidelines (dále jen WCAG) spravovaný konsorciem W3C.

V této diplomové práci je poukázáno na nedostatky webových prezentací obzvláště státních institucí, které mají široké portfolio návštěvníků a které musí respektovat platnou legislativu. Pro široké portfolio návštěvníků je vhodné vytvořit a udržovat web v takové formě a s takovým obsahem, aby byl přístupný a informačně uspokojivý.

### **1.1. Cíl práce**

Synonyma bezbariérovost a přístupnost jsou v této práci často frekventované pojmy. Na straně jedné je bezbariérovost definována jako umožnění bezproblémové návštěvy webu uživatelům se zdravotním postižením. Na straně druhé lze definovat zajištění přístupnosti (snadná a intuitivní navigace, robustnost obsahu) jako usnadnění zobrazení, orientace a interpretace pro běžné uživatele.

Sloučením poznatků o přístupnosti, internetových technologiích a legislativním rámci pro weby státní správy je v této práci nabídnut postup, který umožní bez hlubších znalostí pravidel tvorby navrhnout změnu webové prezentace tak, aby splňovala a respektovala podmínky přístupnosti a bezbariérovosti.

Dalším cílem práce je ukázat vývojové trendy internetových technologií (kaskádové styly, značkovací jazyky), představit nejnovější verze grafických internetových prohlížečů a seznámit s weby ve státní správě, jejichž obsah je z části podmíněn legislativním rámcem.

Dílčím cílem této práce je otestování navržené metodiky na konkrétní případové studii na Úřadě městské části Praha 10.

# **1.2. Metodika zpracování**

Samotnému zpracování diplomové práce bude předcházet syntéza vlastních zkušeností a studia dostupných materiálů, mezi které patří zejména odborná literatura a odborné články publikované na internetu, protože mnoho autorů preferuje toto rychle se rozvíjející médium ke zveřejňování svých článků o nových možnostech a postupech.

Práce bude rozdělena do tří hlavních částí. Poznatky získané z odborných textů budou prezentovány v druhé kapitole, která také poskytne přehled základních pojmů. Cílem nebude taxativně vyjmenovat všechny možné varianty a verze jednotlivých standardů, ale ukázat internetové technologie, které jsou dnes používány, či mají z hlediska budoucích trendů smysl. Dále bude popsán problém přístupnosti na webu a bude taktéž pojednáno o zákonných předpisech a nejznámějších metodikách pro tvorbu přístupných webových stránek. Další část se bude zabývat analýzou stávajícího řešení a návrhem změn tak, aby splňovala a respektovala podmínky přístupnosti a bezbariérovosti. V poslední části budou získané poznatky z předchozích kapitol konfrontovány s webovou prezentací Úřadu městské části Praha 10.

# **2. Technologie**

# **2.1. Webové standardy**

### **2.1.1. Standard XHTML**

V souladu se standardy W3C, "XHTML (http://www.w3.org/TR/xhtml1/) je transformací jazyka HTML v jazyk XML". Jednoduše řečeno, XHTML je značkovací jazyk založený na standardu XML, který s malými, ale důležitými rozdíly funguje i vypadá jako HTML.

Webové prohlížeče a další aplikace ale s jazykem XHTML nakládají až na výjimky stejně. Psaní kódu je také téměř stejné jako v jazyce HTML, ale s mírně přísnějšími pravidly a jedním nebo dvěma novými prvky.

Na současných internetových standardech je ještě hodně věcí, které mohou být zlepšeny. V současnosti jsou používány XHTML 1.0 nebo 1.1 a HTML 4.01. Probíhá vývoj XHTML 2.0 a HTML 5. Pravděpodobný směr tohoto vývoje ukazuje na urychlení dokončení HTML 5 a pozastavení vývoje XHTML 2.0. Pozornost při vývoji je věnována hlavně používání důsledné struktury dokumentů, spolupráci s dalšími standardy (například CSS nebo DOM a samozřejmě s dalšími existujícími i budoucími jazyky), aplikacemi a protokoly standardu XML, dále použitelnost, dostupnost, internacionalizaci, nezávislost na zařízení, vylepšení formulářů a snížení potřeby skriptování. [2]

## **2.1.2.Cascading Style Sheets**

Kaskádové styly (Cascading Style Sheets - CSS) byly navrženy standardizační organizací W3C jako jazyk pro popis způsobu zobrazení stránek napsaných v jazycích HTML, XHTML nebo XML. Existují verze specifikace CSS1 a CSS2, verze CSS3 je vyvíjena.

Hlavním záměrem je oddělení oblasti obsahu a jeho struktury a sémantiky od oblasti formátování a vizualizace. Starší verze HTML obsahují mnoho elementů, které nepopisují obsah a strukturu dokumentu, ale i způsob jeho zobrazení, což z hlediska přístupnosti není žádoucí. Podpora kaskádových stylů je zakotvena v metodikách přístupnosti. Oddělení obsahu a struktury od výsledného vzhledu je například důležité pro pomocná technologická zařízení, jako jsou hlasové čtečky, které vycházejí z obsahu a jeho struktury. Jakékoliv prvky, které jsou ve značkovacím jazyce použity pro designové účely, interpretaci obsahu jen zdržují. Používáním kaskádových stylů je ušetřena značná část datového objemu stránky.  $\lceil 1 \rceil$ 

### **2.2. Barvy**

Na výběru vhodných barev popředí a pozadí závisí použitelnost webové prezentace pro uživatele, kteří jsou schopni vnímat zrakem, tedy pro běžné uživatele, ale i pro uživatele se zrakovou vadou. O některých zrakových vadách je pojednáno v kapitole 3.4.

 $\lceil 1 \rceil$ 

Pro vhodný výběr barev popředí a pozadí vytvořilo konsorcium W3C speciální algoritmus, pomocí kterého zjistíme kontrastní poměr.

Metodika WCAG 2.0 obsahuje následující body:

*1.4.3 Minimální kontrast: Text (a text v obrázku) má kontrastní poměr nejméně 4.5:1, kromě případů, kdy má text pouze dekorační účel. Větší text (velikosti nejméně 18 bodů nebo tučný velikosti 14 bodů) či obrázkový text dosahují kontrastního poměru alespoň 3:1 (úroveň AA).* 

*1.4.6 Zvýrazněný kontrast: Text (a text v obrázku) má kontrastní poměr nejméně 7:1, kromě případů, kdy má text pouze dekorační účel. Větší text (velikosti nejméně 18 bodů nebo tučný velikosti 14 bodů) či obrázkový text dosahují kontrastního poměru alespoň 4.5:1 (úroveň AAA).* 

[5]

#### **Kontrastní poměr**

Měření relativní světelnosti používá pro každou barevnou složku (kromě případu, kdy složky mají stejnou hodnotu) následující vzorec:

```
L = 0.2126 * R + 0.7152 * G + 0.0722 * B kde R, G a B jsou definovány
jako: 
když RsRGB<=0.03928 pak R=RsRGB/12.92 jinak R=((RsRGB+0.055)/1.055)^2.4 
když GsRGB<=0.03928 pak G=GsRGB/12.92 jinak G=((GsRGB+0.055)/1.055)^2.4 
když BsRGB<=0.03928 pak B=BsRGB/12.92 jinak B=((BsRGB+0.055)/1.055)^2.4 
a RsRGB, GsRGB, and BsRGB jsou definovány jako: 
RSRGB = R8bit/255GsRGB = G8bit/255BSRGB = B8bit/255
```
znak "^" je exponencionální operátor.

#### **Rozdíl jasu barev**

Rozdíl jasu barev je určen následujícím vzorcem

((Red value X 299) + (Green value X 587) + (Blue value X 114)) / 1000 Hodnota rozdílu jasu barev popředí a pozadí musí být minimálně 125.

## **Rozdíl barev**

Rozdíl barev je určen následujícím vzorcem

Hodnota rozdílu barev popředí a pozadí musí být minimálně 500.

```
 (maximum (Red value 1, Red value 2) - minimum (Red value 1, Red value 
2)) + (maximum (Green value 1, Green value 2) - minimum (Green value 1, 
Green value 2)) + (maximum (Blue value 1, Blue value 2) - minimum (Blue 
value 1, Blue value 2))
```
[7]

# **2.3. Pojmy**

### **Zdrojový kód**

Webové stránky jsou vytvořeny kódem některé mezinárodně uznávané verze značkovacího jazyka HTML či XHTML. Používají tedy syntaxy a značky odpovídající dokumentované finální verzi těchto jazyků. [1]

### **Validita**

Pokud je zdrojový kód validní, znamená to, že odpovídá některé vybrané specifikaci značkovacího jazyka. Neobsahuje nic, co by specifikace neobsahovala nebo přímo zakazovala.

U validního kódu se není třeba obávat, že jej některá výstupní zařízení nepochopí. Pokud je dodržena specifikace, existuje jistota, že web bude použitelný na všech zobrazovacích zařízení. [1]

### **Search Engine Optimalization**

Search Engine Optimalization (SEO) je soubor technik, které umožňují vytváření a upravování webových stránek takovým způsobem, aby stránky byly ve výsledcích hledání internetových vyhledávačů zobrazeny na prvních místech.

## **Tabulkové rozvržení**

Tabulkové rozvržení může být kvalitní, s minimálním množstvím kódu, přístupné a kompatibilní s internetovými standardy. Standard CSS jde ještě dále: usnadňuje práci a snižuje množství dat, která je nutné stáhnout ze serveru, odděluje strukturu a prezentaci, aby zvýšil dostupnost a užitečnost webové stránky, a nabízí kvalitní vizuální nástroje. [2]

#### **Syntaxe**

Syntaxe budiž chápána jako shoda zdrojového kódu s formální gramatikou. Správnost syntaxe můžeme ověřit, validovat. [1]

### **Validace**

Validace je proces zjišťování správnosti syntaxe. Validní (x)html dokument je takový, který neobsahuje formální chyby v rámci konkrétní verze specifikace html. [1]

#### **Sémantika**

Sémantika vyjadřuje smysl nebo význam slov. Pokud chceme něco sémanticky označit, označujeme to podle svého významu. [1]

### **2.4. Prohlížeče**

V současné době jsou k dispozici moderní grafické prohlížeče, které respektují webové standardy. Na trhu jsou samozřejmě různá mobilní zařízení s malou zobrazovací jednotkou, ev. alternativní zobrazovací zařízení.

### **2.4.1.Stav prohlížečů**

Následující tabulka ukazuje procentuální zastoupení jednotlivých prohlížečů v daných obdobích.

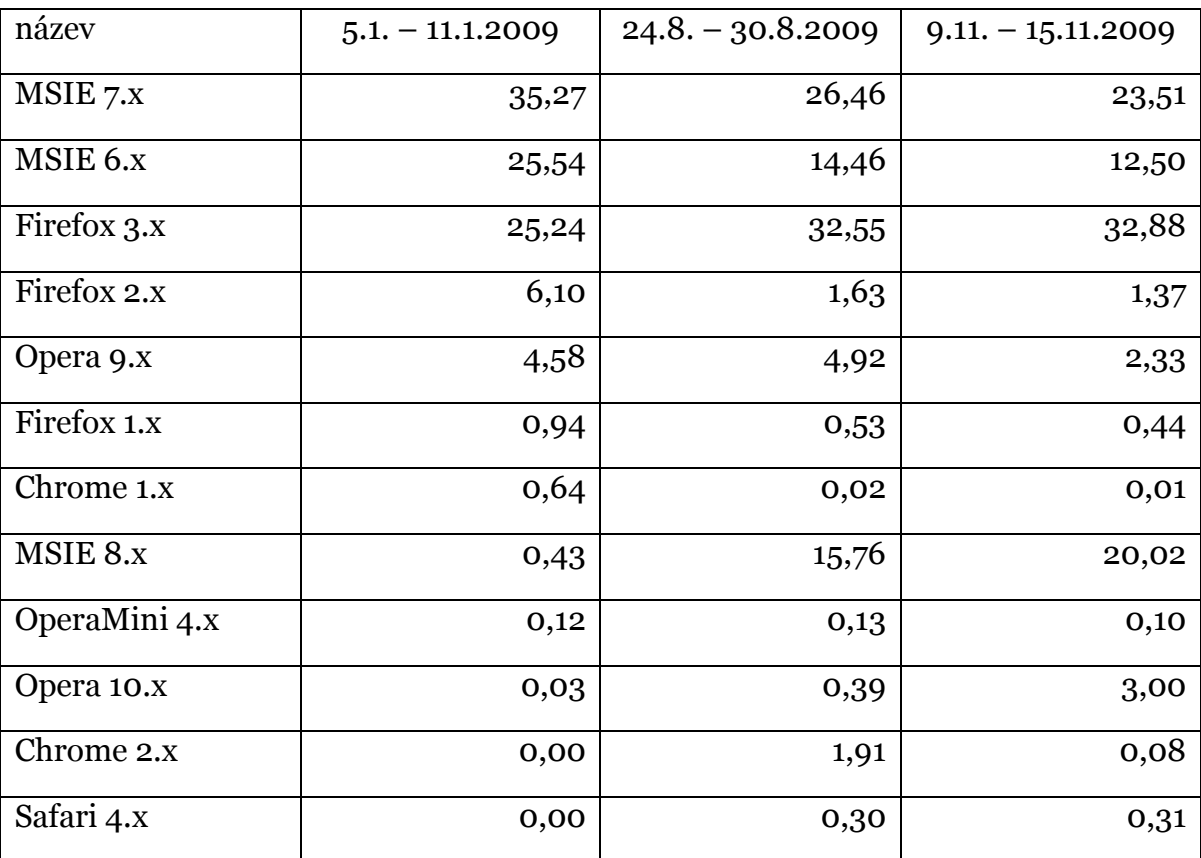

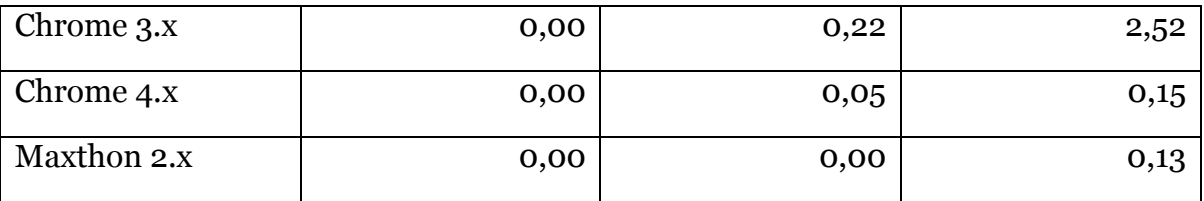

Zdroj: http://www.rankings.cz/en/rankings/web-browsers.html

Následující graf ukazuje průměrné hodnocení prohlížečů seskupených podle výrobce v období 15. 2. – 7. 3. 2010. Zdroj:

http://www.rankings.cz/en/rankings/web-browsers-groups.html [p1]

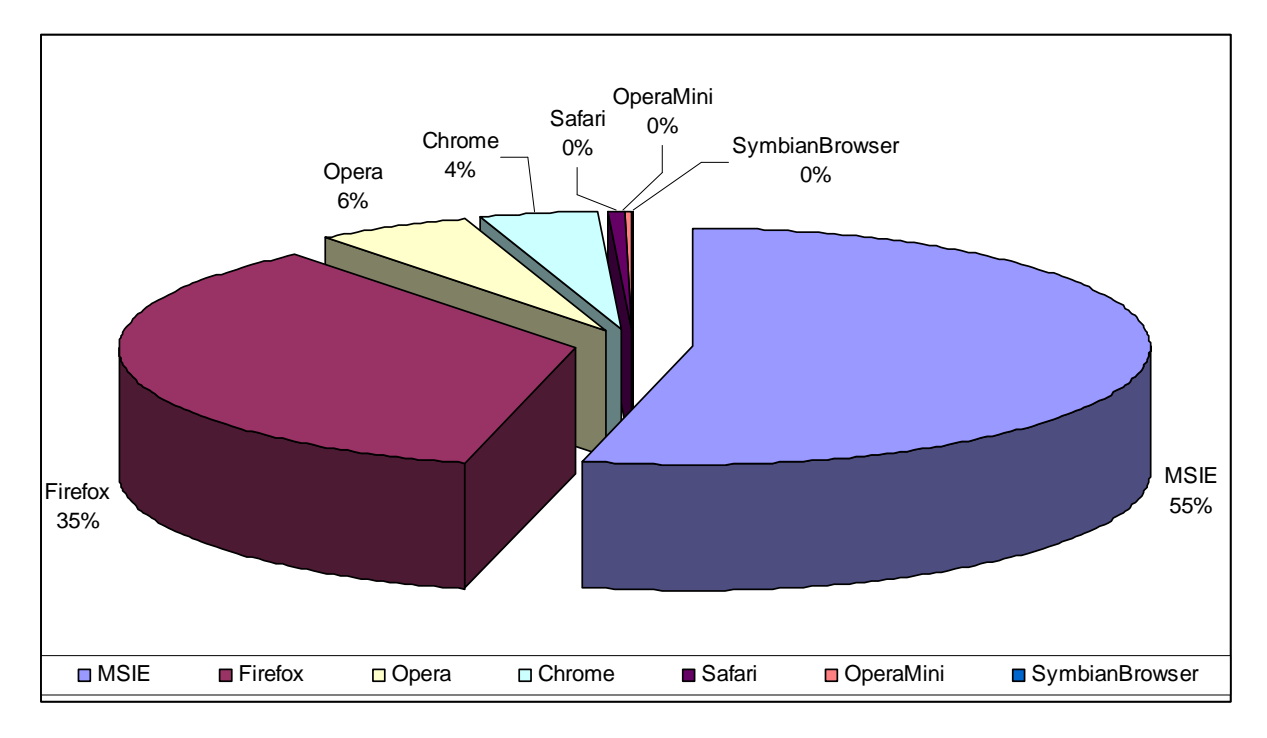

#### **2.4.2. Internet Explorer**

Webový prohlížeč Internet Explorer (především verze 6 či starší) je často kritizován pro svou bezpečnostní politiku, která umožňuje šíření virů, spyware či adware. Chyby v tomto prohlížeči bývají často zneužívány k získávání kontroly nad systémem či získávání citlivých údajů o uživatelích.

Tvůrcům prohlížeče se též často vyčítá malá podpora webových standardů a jejich častá chybná implementace. Řada vývojářů tvrdí, že tím společnost Microsoft brzdí rozvoj v oblasti webových technologií. Aktuální verze přinášejí v této oblasti zlepšení.

Z údajů z tabulky je patrné, že obliba prohlížečů firmy Microsoft je velká. Poslední verze je Internet Explorer 8, jehož obliba má vzestupnou tendenci. Webové standardy jsou podporovány mnohem lépe, je plánována kompletní podpora

CSS 2.1, což umožňuje projít testem Acid2. Na konferenci PDC 2009 však již firma Microsoft prozradila některé novinky, které se chystají do nového prohlížeče Internet Explorer 9. Jedna se hlavně o zlepšení rychlosti vykonávání JavaScript.

### **2.4.3. Firefox**

Mozilla FireFox je vyvíjen Mozilla Corporation a od počátku se těší velké oblibě uživatelů pro svou jednoduchost, rychlost, multiplatformnost, otevřenost zdrojového kódu a v neposlední řadě bezpečnost. Velkou výhodou Firefoxu je, že umožňuje velice snadno stáhnout doplňky, které nejsou v základní instalaci Firefoxu. Ke stažení jsou stovky doplňků, které uživateli usnadní práci s internetem, například emulátor hlasové čtečky JAWS. Aktuální verze 3.6 dosahuje v Acid3 testu vysokého hodnocení.

### **2.4.4. Další**

#### **Google Chrome**

Google Chrome je vyvíjen společností Google. První stabilní verze byla vydána 11. prosince 2008, v lednu 2010 je aktuální stabilní verze 4.0, která přináší rychlejší zpracování JavaScriptu a renderování stránek než předchozí verze. V Acid3 testu Google Chrome 4 dosahuje vysokého hodnocení, čímž se vyrovnal např. prohlížeči Opera. Mezi další novinky patří implementace nových funkcí HTML 5 a podpora doplňků, obdobných např. z prohlížeče Firefox.

#### **Safari**

Safari je vyvíjen společností Apple Inc., je součástí Mac OS X a iPhone OS a je možnost ho používat i pod Windows. Aktuální verze 4.0.3.

#### **Opera**

Opera je vyvíjen firmou Opera Software ASA, mezi jeho přednosti patří rychlost, nenáročnost na operační pamět, důsledné dodržování webových standardů a bezpečnost. Stávající verze 10.10, speciální verze (OperaMini) má velký podíl v přenosných zařízeních. Ve spolupráci s IBM probíhá vývoj hlasového ovládání.

# **3. Popis bezbariérového webu**

# **3.1. Proč vůbec existuje nepřístupná stránka?**

Vývoj celosvětové sítě Internet sice začal v sedmdesátých letech, služba Word Wide Web se však dočkala rozmachu až v devadesátých letech minulého století. Vývoj internetových technologií v té době nebyl jednotný. Konsorcium W3C mělo relativně slabou pozici a standardy, které vydává, měly (a stále mají) formu doporučení. Firmy Microsoft a Netscape, které v druhé polovině devadesátých let byly největšími tvůrci webových prohlížečů, implementovaly do svých prohlížečů rozdílnou či chybnou interpretaci HTML, která způsobila jen to, že se tvůrci webů naučili dělat dvě verze, jednu pro prohlížeč firmy Microsoft, druhou pro prohlížeč firmy Netscape. Nebo vytvořili takový web, který sice oba prohlížeče zobrazovaly podobně, ale zdrojový kód byl plný tabulek pro rozvržení stránky a kombinací neutrálních značek div a span.

V současné době je situace jiná. Tvůrci webových prohlížečů respektují webové standardy ((X)HTML, CSS, DOM), nejnovější verze prohlížečů (IE8, FF3.6, OP10) zobrazují webové stránky tvořené pomocí (X)HTML+CSS takřka stejně.

Situace kolem webových standardů je z hlediska přístupnosti stabilní, stávající standardy poskytují dostatečnou oporu pro tvoření přístupných webů. Problémem zůstává zastaralost standardů a nepružná činnost skupin pro jejich tvoření.

U jednotlivých webů situace zas tak jednoznačná není. Řada institucí používá pro správu webu redakční systém. Většina redakčních sysytémů jsou vyspělé aplikace, které produkují zdrojový kód respektující webové standardy. Stále však existují weby, které jsou tvořeny pomocí zastaralých WYSIWYG editorů, které webové standardy nerespektují. Skutečnost, že weby jsou spravovány pomocí moderních redakčních systémů, nemusí automaticky znamenat, že splňují podmínky přístupnosti, pouze je výrazně vyšší pravděpodobnost, že zdrojový kód je validní. Validita však sama o sobě nevyjadřuje žádnou sémantickou informaci, informaci o barevném schématu, o velikosti a typu písma.

# **3.2. Přístupnost**

David Špinar ve své knize [1] chápe význam slova přístupnost jako bezbariérovost a definuje přístupnou webovou stránku takto:

*Přístupná webová stránka je použitelná pro každého uživatele Internetu, a to nezávisle na jeho postižení, schopnostech, znalostech, zkušenostech či zobrazovacích možnostech.* 

Celou knihou pak zní myšlenka, že web je ze své podstaty univerzální a přístupný. Jeho nepřístupnost je pak způsobena nerespektováním webových standardů a specifických právních norem upravujících přístupnou formu uveřejňování informací na webových stránkách.

Téměř všechna vylepšení přístupnosti nijak nezasahují do vizuální podoby designu, potřebné úpravy jsou provedeny na úrovni zdrojového kódu.

Mezi nejčastější nedostatky, které zhoršují přístupnost uživatelům se zdravotním handicapem, patří špatná dostupnost a čitelnost webu, nejasnost a nepochopitelnost ovládání, nezřetelnost odkazů a nevhodně zvolená struktura zdrojového kódu.

# **3.3. Příklady zdravotních postižení**

## **3.3.1.Zrakové vady**

Podle údajů Světové zdravotnické organizace je dnes na světě 45 miliónů nevidomých a toto číslo se v následujících 20 letech může až zdvojnásobit. Podle britských pramenů je v Evropě asi 11 milionů slabozrakých a asi 1 milion nevidomých. Ve Velké Británii je těžce zrakově postižený každý 60. člověk. Jiné zdroje uvádějí, že lidé se zrakovým postižením tvoří přibližně 1 - 1,5% z populace. Přesné statistiky neexistují ani v rámci jednotlivých zemí.

Za zmínku stojí fakt, že procento slabozrakých lidí v populaci průběžně roste a jedním z rozhodujících faktorů ovlivňujících tento trend je nade vší pochybnost prodlužování délky lidského života (to platí především v naší euroamerické civilizaci). Přímá úměrnost vzniku zrakových vad a vyššího věku je jednoznačně prokázána: 80% lidí starších 75 let má vážné problémy se zrakem a 70 - 75% nových případů zrakových vad vzniká u lidí starších 65 let. Z toho se dá vyvodit, že stárnutí je samo o sobě významným činitelem vedoucím ke vzniku zrakové vady. Podle prognóz se v příštích 20 letech počet lidí starších 85 let přibližně zdvojnásobí, z čehož lze usuzovat na zvýšení počtu lidí s postižením zraku.

**Porucha barvocitu** je porucha ve vnímání určitých barev. Neschopnost vidění barev v celém spektru - úplná barvoslepost - je velmi řídká. V populaci se frekvence výskytu poruch barvocitu odhaduje na 8,5 % (8% muži a 0,5 % ženy).

**Refrakční vady** (krátkozrakost, dalekozrakost, astigmatismus) můžou vyvolávat rozostřený obraz, neostré vidění do dálky, problémy s vnímáním hloubky, problémy s oslněním.

**Katarakta**, též šedý zákal, způsobují vidění jako přes špinavé sklo (rozostřený obraz).

**Glaukom**, též zelený zákal, jedno z nejzávažnějších onemocnění, trpí jím 1 - 2% lidí starších 40-ti let a 10% postižených končí trvalou slepotou. Zelený zákal může vyvolávat úbytky zorného pole, světloplachost, kruhy (aureoly) okolo světelných zdrojů, vidění jako v mlze.

**Degenerace sítnice** - jedná se o řadu degenerativních onemocnění nezánětlivého původu, které můžou způsobovat šeroslepost, zužování zorného pole (až na 5° - tzv. "trubicové vidění"), ztrátu centrálního vidění.

**Odchlípení sítnice** je vada, která může způsobit - světelné záblesky, "padající saze" (sklivcový zákal), snížená zraková ostrost, výpadky zorného pole.

Termín **Amauróza** označuje slepotu. Zpravidla se míní trvalá, úplná a nevyléčitelná ztráta zraku bez světlocitu.

[8] [9]

## **3.3.2. Postižení pohybového aparátu**

Do skupiny pohybově postižených uživatelů můžeme z hlediska přístupnosti webového obsahu zařadit jednoznačně ty, kteří mají problémy používat ruce. Forem motorických potíží je celá řada (svalové dystrofie, Parkinsonova nemoc, těžká artritida, ...). Pro všechny tyto uživatele platí, že na webu nemohou používat standardní vstupní zařízení, jako je třeba myš. Mezi pohybově postižené můžeme zařadit i většinu seniorů, jejichž umění používat myš pro přesnou práci je velmi slabé. [1]

# **4.Metodiky, pravidla a normy**

Všeobecně lze napsat, že právní normy, které upravují nějakým způsobem přístupnost pro handicapované uživatele, požadují, aby byl zajištěn rovný nebo ekvivalentní přístup pro všechny uživatele webu. Tyto normy žádným způsobem nezakazují použití CSS, JavaScriptu, obrázků či tabulkové rozvržení. Nebrání ani obohacení webů o animace Flash. Stačí jen pečlivost při tvorbě zdrojového kódu a web může vypadat velkolepě a zároveň nabídnout úplnou přístupnost.

# **4.1. Web Content Accessibility Guidelines 1.0 (WCAG 1.0)**

Metodika Web Content Accessibility Guidelines 1.0 vznikla v roce 1999 a patří k nejznámějším pravidlům tvorby bezbariérového webu. Byla sestavena skupinou Web Accessibility Initiative (WAI) v rámci konsorcia W3C.

WCAG 1.0 obsahují 14 velmi obecných pravidel, které jsou rozčleněny na kontrolní body. Dle závažnosti mají kontrolní body přiřazenou prioritu. Právě kontrolní body a zásady, kterých je třeba se při tvorbě webu držet, jsou jádrem této metodiky.

- Body s prioritou 1 MUSÍ BÝT SPLNĚN: při nesplnění tohoto kontrolního bodu budou pro některé skupiny uživatelů informace nepřístupné. Splnění tohoto kontrolního bodu je základním požadavkem pro to, aby některé skupiny mohly používat webové stránky.
- Bod s prioritou 2 MĚL BY BÝT SPLNĚN: při nesplnění tohoto kontrolního bodu budou pro některé skupiny uživatelů informace obtížně přístupné. Splněním tohoto kontrolního bodu budou odstraněny závažné překážky v přístupu k webovám dokumentům.
- Bod s prioritou  $3 M\mathring{U}\mathring{Z}E$  BÝT SPLNĚN: při nesplnění tohoto kontrolního bodu budou pro některé skupiny uživatelů informace obtížně dosažitelné. Splnění tohoto kontrolního bodu usnadní přístup k webovým dokumentům.

Struktura jednotlivých pravidel

- 1. Poskytuje ekvivalentní alternativy zvukového a vizuálního obsahu
- 2. Nespoléhejte pouze na barvu
- 3. Používejte značky a styly a dělejte to správně
- 4. Objasňujte použití přirozeného jazyka.
- 5. Vytvářejte tabulky, které se snadno transformují.
- 6. Zajistěte snadnou transformaci stránek využívajících nové technologie.
- 7. Zajistěte uživatelské ovládání změn obsahu závislých na čase.
- 8. Zajistěte přímou přístupnost vloženého uživatelského rozhraní.
- 9. Navrhujte stránky nezávislé na zařízení.
- 10. Používejte prozatímní řešení.
- 11. Používejte technologie a pravidla W3C.
- 12. Poskytujte informace napomáhající orientaci a udržení souvislostí.
- 13. Používejte jasné navigační mechanismy.
- 14. Zajistěte, aby dokumenty byly jasné a jednoduché.

# **4.2. Web Content Accessibility Guidelines 2.0**

Jelikož WCAG 1.0 obsahují body, které jsou v dnešní době zastaralé, nedůležité nebo naopak které mají přiřazenou příliš nízkou prioritu, ev. některé důležité zásady vůbec neobsahují, vznikla nová verze pravidel WCAG 2.0. Oproti verzi 1.0 se změnila základní struktura pravidel, místo 14 pravidel a jednotlivých kontrolních bodů s prioritami bude metodika rozdělena do čtyřech základních principů:

- 1. Obsah musí být vnímatelný.
- 2. Prvky rozhraní v obsahu musejí být ovladatelné.
- 3. Obsah a ovládací prvky musejí být pochopitelné.
- 4. Obsah musí být natolik robustní, aby fungoval s dnešními i budoucími technologiemi

V rámci principů je definováno 12 pravidel, na která jsou navázána tzv. "kontrolní kritéria", vůči kterým je možno webový obsah testovat a ověřovat jeho soulad s danými kritérii. To, do jaké míry obsah vyhovuje danému kritériu, popisují tři úrovně A (nejnižší), AA, AAA (nejvyšší).

## **4.3. Section 508**

Tento prováděcí předpis se celým názvem jmenuje Electronic and Information Technology Accessibility Standard a obsahuje poměrně konkrétní pravidla, která musejí federální úřady USA dodržovat. Section 508 vznikly v roce 2000 na základě podrobné analýzy výhod a nevýhod starší metodiky WCAG 1.0 a poučily se z některých jeho chyb.

# **4.4. Blind Friendly Web**

Tento prováděcí předpis se celým názvem jmenuje Dokumentace zásad přístupnosti webových stránek pro těžce zrakově postižené uživatele. Metodický návod vznikl v roce 2000 v Sjednocené organizaci nevidomých a slabozrakých (SONS) a také vychází z WCAG 1.0. Do roku 2004 to byl jediný soubor zásad tvorby přístupného webu v češtině.

# **4.5. Pravidla pro tvorbu přístupného webu**

V rámci novely zákona č. 356/2000 Sb. o informačních systémech veřejné správy (ISVS) byl v roce 2004 Ministerstvem informatiky publikován prováděcí předpis "Pravidla pro tvorbu přístupného webu", kterým se mnoho orgánů veřejné správy řídilo a podle kterých optimalizovaly či vytvářely své webové stránky. Pravidla jsou postavena na metodikách WCAG 1.0, Section 508, Blind Friendly Web a rozšířena o praktické poznatky a zkušenosti tvůrců.

# **4.6. Vyhláška o přístupnosti**

V rámci výzkumně vývojové činnosti vznikla v roce 2007 nová verze pravidel respektující aktuální návrh WCAG 2.0 a připomínky hendikepovaných uživatelů. Tato nová pravidla se stala základem vyhlášky č. 64/2008 Sb., o formě uveřejňování informací souvisejících s výkonem veřejné správy prostřednictvím webových stránek pro osoby se zdravotním postižením (vyhláška o přístupnosti).

Vyhláška č. 64/2008 Sb. vyšla ve sbírce zákonů dne 28. února 2008 a účinnosti nabyla dne 1. března 2008. Na tuto vyhlášku bezprostředně navazuje metodický pokyn, který je určen tvůrcům/správcům webových stránek a obsahuje následující doporučená pravidla:

Kapitola A: Obsah webových stránek je dostupný a čitelný

- 1. Každý netextový prvek nesoucí významové sdělení musí mít svou textovou alternativu.
- 2. Multimediální prvky nesoucí významové sdělení musí být doplněny textovými titulky, jestliže nejsou jen alternativou k existujícímu textovému obsahu.
- 3. Pokud to charakter webových stránek nevylučuje, informace sdělované prostřednictvím skriptů, objektů, appletů, kaskádových stylů, cookies a jiných doplňků na straně uživatele musí být dostupné i bez kteréhokoli

z těchto doplňků a stránky musí být standardně ovladatelné. V opačném případě sdělí orgán veřejné správy tyto informace jiným způsobem.

- 4. Informace sdělované vizuální podobou webových stránek, tvary jednotlivých prvků, jejich velikostí, pořadím nebo umístěním musí být dostupné i v případě, že uživatel nemůže tyto aspekty vnímat.
- 5. Informace sdělované barvou musí být dostupné i bez barevného rozlišení.
- 6. Barvy popředí a pozadí textu (nebo textu v obrázku) musí být vůči sobě dostatečně kontrastní, jestliže text nese významové sdělení.
- 7. Velikost písma musí být možné zvětšit alespoň na 200 % a zmenšit alespoň na 50 % původní hodnoty pomocí standardních funkcí prohlížeče. Při takové změně velikosti nesmí docházet ke ztrátě obsahu nebo funkcionality.

Kapitola B: Práci s webovou stránkou řídí uživatel

- 8. Obsah ani kód webové stránky nesmí předpokládat ani vyžadovat konkrétní výstupní či ovládací zařízení.
- 9. Obsah ani kód webové stránky nesmí předpokládat ani vyžadovat konkrétní způsob použití ani konkrétní programové vybavení. Pokud je předpokládáno či vyžadováno konkrétní programové vybavení, může to být pouze z důvodu technické nerealizovatelnosti přizpůsobení obsahu a kódu webové stránky všem programovým vybavením.
- 10. Načtení nové webové stránky či přesměrování musí být možné jen po aktivaci odkazu nebo po odeslání formuláře.
- 11. Načtení nové webové stránky do nového okna prohlížeče musí být možné jen v odůvodněných případech a uživatel na to musí být předem upozorněn.
- 12. Na webové stránce nesmí docházet rychleji než třikrát za sekundu k výrazným změnám barevnosti, jasu, velikosti nebo umístění prvku.
- 13. Zvuk, který zní na webové stránce déle než tři sekundy, musí být možné na této webové stránce vypnout nebo upravit jeho hlasitost.
- 14. Časový limit pro práci s webovou stránkou musí být dostatečný. Pokud to nevylučuje charakter webové stránky, může uživatel časový limit prodloužit nebo vypnout.

Kapitola C: Informace jsou srozumitelné a přehledné

- 15. Webové stránky musí sdělovat informace jednoduchým jazykem a srozumitelnou formou, pokud to charakter webové stránky nevylučuje.
- 16. Rozsáhlé obsahové bloky musí být rozděleny do menších výstižně nadepsaných celků.
- 17. Bloky obsahu, které se opakují na více webových stránkách daného orgánu veřejné správy, je možné přeskočit. Pokud webové stránky nemají velký rozsah, nemusí být zajištěno přeskočení opakujících se bloků obsahu.

Kapitola D: Ovládání webu je jasné a pochopitelné

- 18. Navigace musí být srozumitelná a konzistentní a na všech webových stránkách orgánu veřejné správy obdobná. Od ostatního obsahu webové stránky musí být zřetelně oddělena.
- 19. Každá webová stránka (kromě úvodní webové stránky) musí obsahovat odkaz na vyšší úroveň v hierarchii webových stránek a odkaz na úvodní webovou stránku.
- 20.Pokud se jedná o rozsáhlejší webové stránky, musí být kromě navigace k dispozici rovněž vyhledávání nebo odkaz na mapu webových stránek. Odkaz na mapu webových stránek nebo vyhledávací formulář musí být k dispozici na každé webové stránce.
- 21. Každá webová stránka musí mít výstižný název odpovídající jejímu obsahu.
- 22.Každý formulářový prvek musí mít popisek vystihující požadovaný obsah.
- 23.Pokud uživatel učiní chybu při vyplňování webového formuláře, musí být k dispozici informace o tom, ve které položce je chyba. Pokud to charakter webového formuláře nevylučuje, musí být k dispozici rovněž informace, jak tuto chybu odstranit.
- 24.Text odkazu nebo jeho přímo související text musí výstižně popisovat cíl odkazu. Jestliže odkaz vede na jiný typ souboru, než je webová stránka, musí být odkaz doplněn sdělením o typu, případně o velikosti tohoto souboru.
- 25.Každý rám musí mít vhodné jméno či popis vyjadřující jeho smysl a funkčnost.

Kapitola E: Kód je technicky způsobilý a strukturovaný

- 26.Sémantické značky, které jsou použity pro formátování obsahu, musí být použity ve zdrojovém kódu tak, aby odpovídaly významu obsahu.
- 27. Prvky značkovacího jazyka, které jsou párové, musí mít vždy uvedenu počáteční a koncovou značku. Značky musí být správně zanořeny a nesmí docházet k jejich křížení.
- 28.Ve zdrojovém kódu musí být určen hlavní jazyk obsahu webové stránky.
- 29.Prvky tvořící nadpisy a seznamy musí být korektně vyznačeny ve zdrojovém kódu a musí být výstižné.
- 30.Je-li tabulka použita pro zobrazení tabulkových dat, musí obsahovat značky pro záhlaví řádků nebo sloupců.
- 31. Obsah všech tabulek musí dávat smysl čtený po řádcích zleva doprava.

Kapitola F: Prohlášení o přístupnosti webových stránek

- 32.Každá webová stránka musí vždy obsahovat prohlášení o tom, že forma uveřejnění informací je v souladu s touto vyhláškou (prohlášení o přístupnosti) nebo odkaz na toto prohlášení.
- 33.Pokud orgán veřejné správy některá z podmíněně povinných pravidel uvedených pod čísly položek 3, 9, 14, 15, 17, 20 a 23 v souladu s uvedenou podmínkou neuplatní, musí uveřejnit tuto informaci v prohlášení o přístupnosti, a to jejich číselným výčtem, včetně příslušného odůvodnění.

Vyhláška č. 64/2008 Sb., o přístupnosti, vytváří předpoklady pro to, aby hendicapovaní uživatelé internetu – především zrakově a sluchově postižení, osoby s poruchami učení a soustředění a uživatelé se zhoršenou motorikou horních končetin – nebyli jakkoliv diskriminováni při získávání informací od orgánů veřejné správy prostřednictvím webových stránek; a tím napomáhá hendikepovaným uživatelům dosáhnout toho, aby v běžném životě měli stejné nebo alespoň co nevíce podobné podmínky jako ostatní uživatelé. [1]

# **5. Analýza přístupnosti webu městské části Praha 10**

Na základě výběrového řízení byla Městskou částí Praha 10 vybrána dodavatelská firma, která dle vstupní analýzy a implementačního dokumentu připravila grafický návrh, uživatelské rozhraní a aplikační vrstvu redakčního systému založeného na redakčním a publikačním systému DotNetNuke.

Nová webová prezentace byla přihlášena do soutěže Zlatý erb 2009, ve které dosažené počty bodů v jednotlivých kategoriích nestačily na vítězné pozice, ale hodnocení bylo vcelku kladné. Výsledky krajského kola hl. m. Prahy soutěže Zlatý erb 2010 taktéž nestačily na další nominaci.

### **5.1. Postup**

V rámci této diplomové práce bylo provedeno testování na splnění požadavků přístupnosti a shody s webovými standardy. Soulad s webovými standardy byl testován analýzou zdrojového kódu a zobrazením webu pomocí grafických webových prohlížečů a webových prohlížečů umožňujících emulaci textového prohlížeče, simulaci maximální přístupnosti pro zrakově postižené nebo simulaci PDA. Emulace textového prohlížeče odpovídá absenci kaskádových stylů a vypnuté podpoře JavaScript.

Stránky Prahy 10 jsou velice rozsáhlé, čítají více jak 500 stránek. Udržování takového množství informací v aktuální a přístupné formě jistě není jednoduché. Pro testování v rámci této práce bylo vybráno 10 stran, u kterých bylo provedeno testování. Výběr stran byl proveden na základě analýzy návštěvnosti získané z odboru informatiky. Splnění požadavku přístupnosti bylo testováno shodou s vybranými body, které byly sestaveny syntézou přílohy č.1 vyhlášky č. 64/2008 Sb. Pravidla pro tvorbu přístupných webových stránek, WCAG 2.0 a obvykle zveřejňovaných informací na webech souvisejících s výkonem státní správy. Kontrast barev popředí a pozadí byly testovány pomocí programu Color Contrast Analyzer, syntaktická správnost zdrojového kódu byla prověřena na stránkách W3C službou Markup Validation Service http://validator.w3.org/.

Vybrané body:

• Textové alternativy: Každý netextový obsah má definovánu textovou alternativu.

Důvodů pro toto stále často opomíjené pravidlo je několik. Obzvláště pokud grafické prvky slouží k navigaci, je nezbytné, aby měly i textovou alternativu, kterou dokáže zpracovat hlasová čtečka nebo prohlížeč nepodporující obrázky.

• Přizpůsobitelné: Vytvořte obsah, který lze prezentovat více způsoby (např. zjednodušený vzhled), aniž by přitom došlo ke ztrátě informací či narušení struktury.

Důvodem pro toto pravidlo je možnost interpretovat informace pomocí různých prohlížečů či asistenčních pomůcek. Názor, že webové stránky musí za všech okolností vypadat stejně (zrakový vjem) na všech zobrazovacích zařízeních, není správný.

- Rozlišitelné: Usnadněte uživatelům slyšet a vidět obsah včetně odlišení popředí od pozadí. Zvolením vhodných barev, používáním relativních jednotek a používáním rodin typů písma je zajištěna větší univerzálnost.
- Přístupnost z klávesnice: Zajistěte, aby všechny funkce byly dostupné z klávesnice. Splnění tohoto pravidla ocení nejen uživatelé se zdravotním postižením

(nemožnost ovládat ukazovací zařízení z důvodu amputace ruky či prstů nebo porucha jemné motoriky, zrakové vady), ale i uživatelé používající ke zobrazení webových stránek mobilní zařízení nebo například infokiosky.

- Intuitivní: Ujistěte se, že vzhled a ovládání vašich stránek je intuitivní. Intuitivnost ovládání a snadná navigace, orientace a smysluplný obsah na stránkách usnadní hledání informací všem uživatelům.
- Robustnost: Obsah musí být dostatečně robustní, aby mohl být spolehlivě interpretován širokou škálou přístupových zařízení včetně asistivních technologií.

Analýza byla rozdělena do dvou celků. Jelikož Městská část Praha 10 v souladu s vyhláškou č. 64/2008 Sb. spravuje verzi stránek pro běžné uživatele (www.praha10.cz) a textovou verzi stránek pro uživatele s handicapem (text.praha10.cz), nejdříve byla testována verze stránek pro běžné uživatele s majoritními prohlížeči a následně verze pro uživatele se zdravotním postižením.

#### **Schéma postupu**

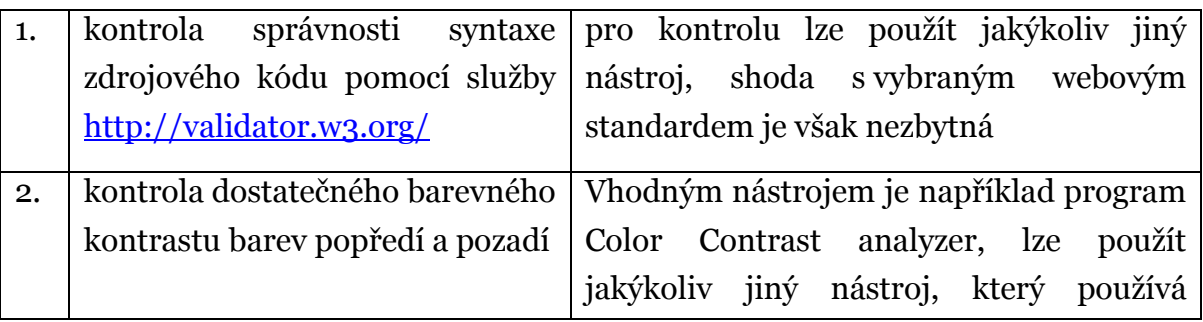

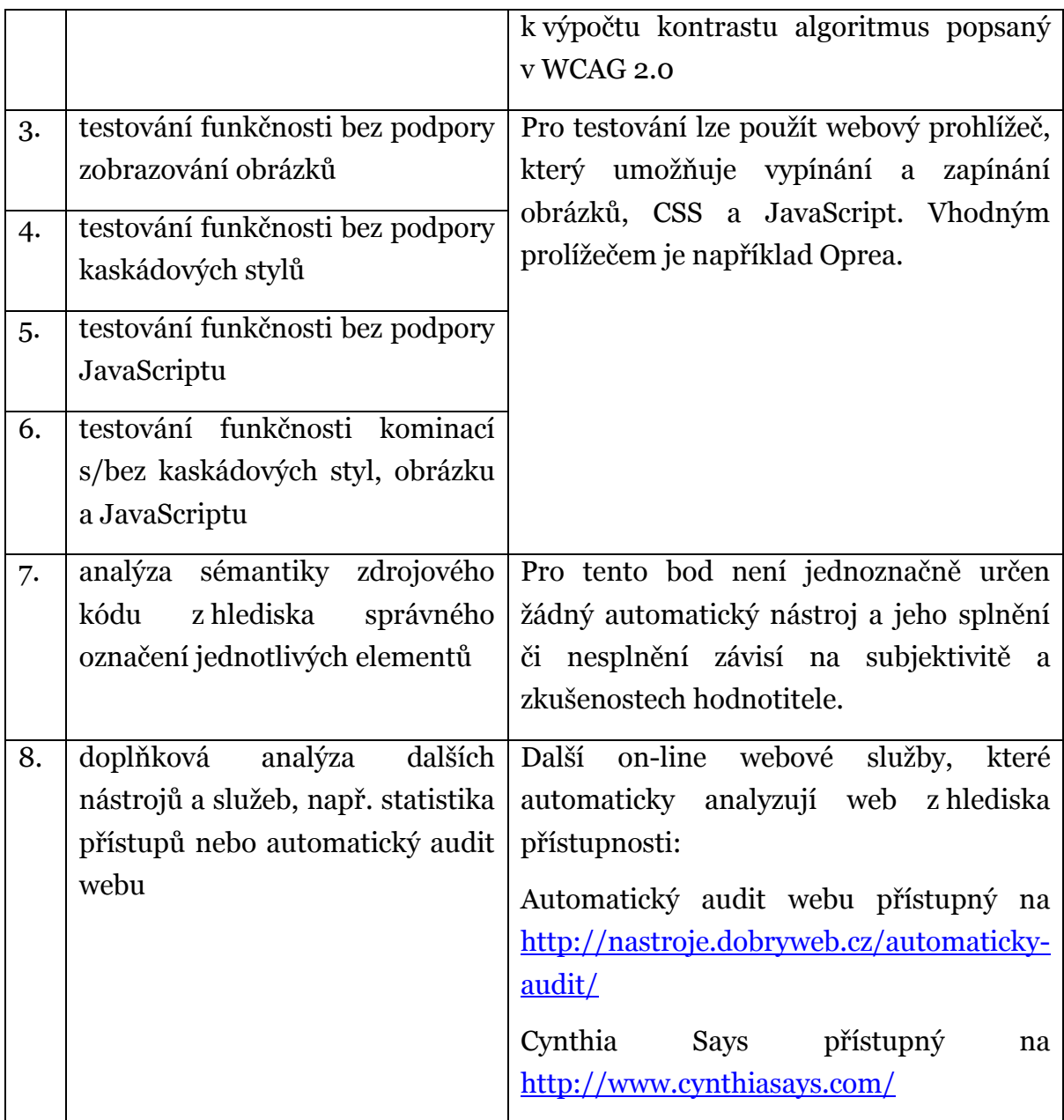

# **5.2. Výběr stránek k testování**

Výběr stránek pro provedení byl proveden na základě rozboru statistických údajů přístupnosti z období 1.2.2010 – 12.3.2010

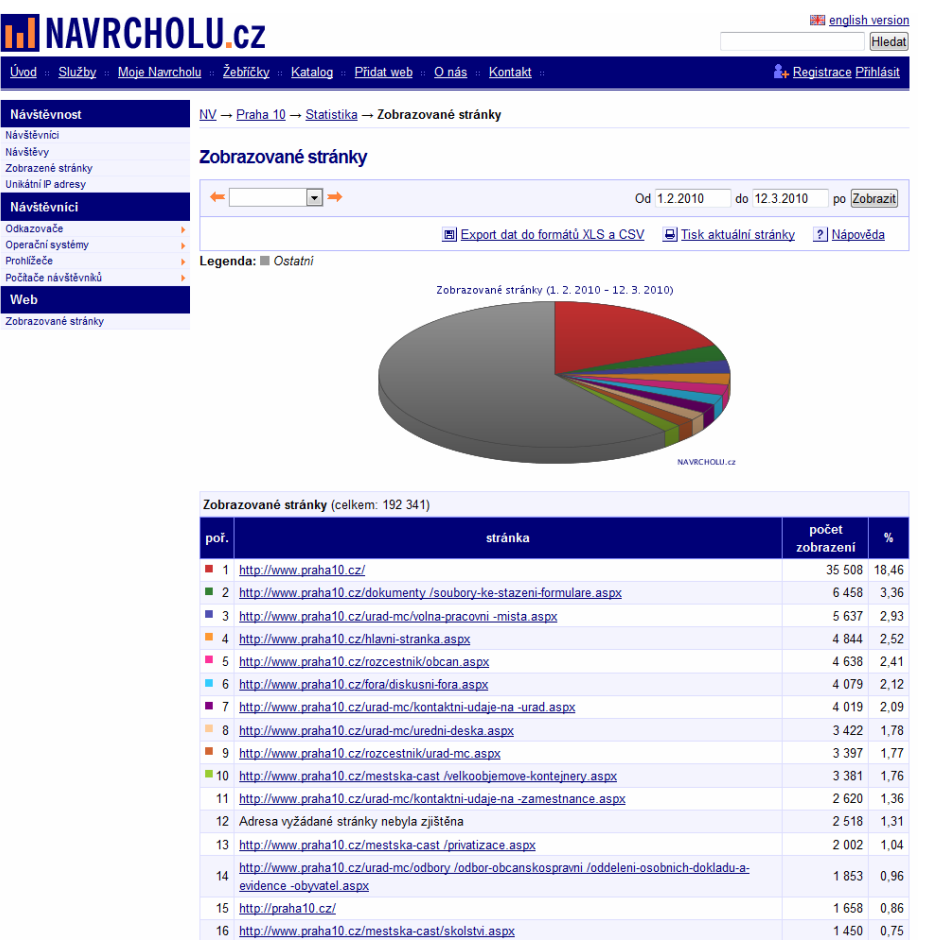

[p2]

- 1. http://www.praha10.cz/hlavni-stranka.aspx
- 2. http://www.praha10.cz/dokumenty/soubory-ke-stazeni-formulare.aspx
- 3. http://www.praha10.cz/urad-mc/volna-pracovni-mista.aspx
- 4. http://www.praha10.cz/rozcestnik/obcan.aspx
- 5. http://www.praha10.cz/fora/diskusni-fora.aspx
- 6. http://www.praha10.cz/urad-mc/kontaktni-udaje-na-urad.aspx
- 7. http://www.praha10.cz/mestska-cast/velkoobjemove-kontejnery.aspx
- 8. http://www.praha10.cz/mestska-cast/privatizace.aspx

### **5.3. Testování shody – www.praha10.cz**

Nejdříve byla testována provozní část stránek, čili ta část, která se na stránkách opakuje, například menu, záhlaví, zápatí. Bylo zjišťováno, zda-li zdrojový kód odpovídá zvolenému standardu HTML, zda-li barvy popředí a pozadí nesplývají, zda-li jsou jednotlivé elementy správně sémanticky označeny dle svého významu. Subjektivnímu hodnocení byla podrobena intuitivnost a jednoduchost navigace.

#### **Záhlaví**

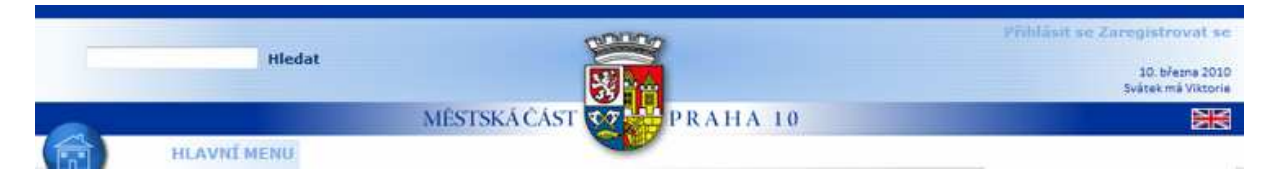

### [p3]

Záhlaví neobsahuje chyby v syntaxi zdrojového kódu. Závažnou chybou je však nevhodná volba barvy textu "Přihlásit se Zaregistrovat se", text splývá s pozadím, Kontrastní poměr je: 2,1:1, rozdíl barvy: 205, rozdíl jasu: 78. Nevhodná je též volba velmi tenkého písma pro datum a svátek. Subjektivně se zdá být záhlaví řešeno poněkud netradičně a neefektivně, obsahuje málo funkcionality a hodně prázdného místa (které je vnímáno samozřejmě pouze zrakem v grafických prohlížečích).

#### **Navigace**

```
 <li class="item"><a href="http://www.praha10.cz/novinky.aspx" 
id="dnn_dnnMENU_RadMenu1_m1" class="link"><span
class="text">Novinky</span></a></li> 
 <li class="item"><a href="#" id="dnn_dnnMENU_RadMenu1_m2" 
class="link"><span class="text">Městská část</span></a><div
class="slide">
  <ul class="vertical group level1">
    <li class="item first"><a href="#" id="dnn_dnnMENU_RadMenu1_m2_m0" 
class="link"><span class="text">Volené orgány</span></a><div
class="slide">
      <ul class="vertical group level2">
        <li class="item first"><a href="http://www.praha10.cz/mestska-
cast/volene-organy/zastupitelstvo-mc/obecne-informace.aspx" 
id="dnn_dnnMENU_RadMenu1_m2_m0_m0" class="link"><span
class="text">Zastupitelstvo MČ</span></a>
```
*ukázka zdrojového kódu* 

Hlavní menu je ovládáno pomocí JavaScriptu. Pokud podpora JavaScriptu chybí, menu je nefunkční. Pokud chybí i podpora kaskádových stylů, zobrazí se všechny odkazy (více jak 500). V moderních grafických prohlížečích menu funguje správně,

ale reakce na pohyb ukazovacího zařízení jsou velice citlivé, ve spojení s relativně malou reakční plochou se menu stává těžko ovladatelné pro osoby s poruchou motoriky. Menu lze ovládat pomocí šipek klávesnice.

Z hlediska přístupnosti v menu existuje však větší nedostatek. U asistenčních pomůcek nebo textových prohlížečů se nepředpokládá ani podpora JavaScriptu ani podpora kaskádových

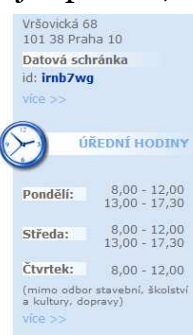

stylů. Při interpretaci jakékoliv stránky je tedy načteno všech více jak 500 odkazů. Nedostatkem je absence možnosti tyto odkazy přeskočit a dostat se tak na další obsahovou část, ev. přímo na obsah stránky. U odkazů je vhodné použít atribut title, ve kterém lze uvést upřesňující informace o daném odkazu.

Pod hlavním menu se nacházejí další prvky navigace, stejně jako v záhlaví se zde opakuje chyba s nevhodně zvolenou barvou odkazu "více >>", která i běžnému uživateli se zdravým zrakem splývá s pozadím stránky. [p4]

Dalším nedostatkem je absence alternativního textu u dekoračních obrázků v navigaci (například hodiny). Tento nedostatek lze vyřešit (kromě doplnění textové alternativy) i pomocí kaskádových stylů.

Rekapitulace:

- pokud u grafických prohlížečů chybí podpora JavaScript, ale kaskádové styly podporovány jsou, menu nefunguje
- chybí možnost přeskočit menu
- relativně malé položky menu jsou velice citlivé na pohyb
- + menu lze v grafických prohlížečích ovládat pomocí klávesnice
- + správná sémantika v menu, i když názvy atributů id by mohly být kratší (důvodem je redukce zdrojového kódu)

#### **Zápatí**

```
<img src="/images/1x1.GIF" alt="spacer" style="height:8px;" />
<a name="1708"></a>
<div id="dnn_ctr1708_ContentPane" class="DNNAlignleft"><!-- Start_Module_1708 --
><div id="dnn_ctr1708_ModuleContent">
<!-- End_Module_1708 -->
</div></div>
<img src="/images/1x1.GIF" alt="spacer" style="height:8px;" />
```

```
</div>
\mathsf{I} <br class="clearfloat" />
  <div id="dnn_Footer" class="footer"><a name="567"></a>
<div id="dnn_ctr567_ContentPane" class="DNNAlignleft"><!-- Start_Module_567 --><div
id="dnn_ctr567_ModuleContent">
<div id="dnn_ctr567_HtmlModule_HtmlModule_lblContent" class="Normal">
<p>Úřad městské části Praha 10 je držitelem Certifikátu ISO 9001:2001</p>
<p>© Úřad městské části Praha 10<br />
Připomínky a dotazy: <a
href="mailto:webmaster@p10.mepnet.cz?subject=Reakce%20z%20webu%20www.praha10.cz">we
bmaster</a></p>
<p><a href="http://validator.w3.org/check?uri=referer"><img style="border-bottom: 
medium none; border-left: medium none; border-top: medium none; border-right: 
medium none" alt="Valid XHTML 1.0 Transitional" width="88" height="31" 
src="http://www.w3.org/Icons/valid-xhtml10" /></a></p>
</div>
<!-- End_Module_567 -->
</div></div>
```
*ukázka zdrojového kódu* 

Na první pohled nejsou v zápatí žádné nedostatky. Používání průhledného obrázku o velikosti 1×1 pixel je přežitkem, lze ošetřit elegantněji pomocí kaskádových stylů. Větším nedostatkem je absence některých informací. Zcela chybí prohlášení o přístupnosti. Odkaz na textovou verzi se sice nachází v menu, umístění v zápatí je však vhodnější z důvodu lepší nalezitelnosti.

Rekapitulace:

- používání spacer
- absence informací požadovaných legislativou

#### **Hlavní strana**

```
 <div id="mainContent">
    <div id="flashBox">
...
<img name="imageMap" 
src="/Portals/ default/Skins/Praha10/assets/images/imageMap.jpg"
width="530" height="319" border="0" id="imageMap" usemap="#m_imageMap" 
alt="" /><map name="m_imageMap" id="m_imageMap">
<area shape="rect" coords="473,246,526,312" href="/projekty-mc/skoly-v-
prirode.aspx" alt="" />
\alphararea shape="poly" coords="420,246,467,246,467,312,420,312,420,246"
href="/mestska-cast/zdravotni-sluzby-na-praze-10/nonstop-lekarna.aspx" 
title="Nonstop lékárna" alt="Nonstop lékárna" />
...
<area shape="rect" coords="467,179,529,239" href="javascript:;" 
title="/novinky/starme.aspx" alt="/novinky/starme.aspx" /> 
...
<area shape="rect" coords="275,8,365,98" href="/rozcestnik/navstevnik.aspx" 
target="_self" title="Praha 10 pro návštěvníky" alt="Praha 10 pro 
návštěvníky" />
<area shape="rect" coords="163,8,253,98" href="/rozcestnik/urad-mc.aspx" 
target="_self" title="Praha 10 - Úřad městské části" alt="Praha 10 - Úřad 
městské části" />
<area shape="rect" coords="52,9,142,99" href="/rozcestnik/obcan.aspx" 
target="_self" title="Praha 10 pro občany" alt="Praha 10 pro občany" />
</map>
```

```
 </div>
   </div>
\mathsf{I} <div id="dnn_ContentPane"><a name="566"></a>
<div class="BlueHeaderBox"><span id="dnn_ctr566_dnnTITLE_lblTitle" 
class="BlueHeader">Poslední zprávy</span>
</div>
<div id="dnn_ctr566_ContentPane" class="DNNAlignleft"><!-- Start_Module_566 
 --><div id="dnn_ctr566_ModuleContent">
<table cellpadding="0" cellspacing="4"><tr>
td valign="top" colspan="2" >11. března 2010<br />
<a
href="http://www.praha10.cz/novinky/articletype/articleview/articleid/681/
radnice-prahy-10-bojuje-za-slusne-najemniky.aspx" 
class="articleHeader">Radnice Prahy 10 bojuje za slušné nájemníky</a>
\lt/td>
</tr>
<tr>
<td valign="top"><p>Reakce starosty Prahy 10 Mgr.Vladislava Lipovského na 
tiskovou zprávu místopředsedy pražské ČSSD Miroslava Pocheho "Radnice 
Prahy 10 vyhazuje nájemníky z  bytů neoprávněně".</p>
<p><sub>&#160;</p></td></sub>
<td valign="middle"></td>
</tr></table>
<!-- End_Module_566 -->
</div></div>
```
#### *ukázka zdrojového kódu*

Obsahová část hlavní strany je tvořena sadou navigačních ikon, které používají image map. U některých odkazů chybí alternativní text, zjevně se jedná o opomenutí tvůrce. Jinak je image map řešeno dobře, v příslušné kapitole knihy D. Špinara [1] autor považuje takto řešenou image map za přístupnou. Stejně tak i následnou tabulku s posledními zprávami, která reflektuje linearitu čtení. Poněkud nadbytečným kódem se zdá být atribut colspan="2" s následně prázdnou buňkou tabulky <td valign="middle"></td>, pravděpodobně připraveno pro nevyužitou funkčnost.

Celá stránka je tvořena pomocí značek div a span, které jsou označovány jako beztvaré značky bez významu. Tato informace je alarmující až v kontextu chybějící sémantiky, v celé stránce například chybí značka h1, která označuje hlavní nadpis. Chybí značka, která označuje jakýkoliv nadpis, seznam posledních zpráv lze místo tabulky řešit pomocí definičního seznamu (značky dl, dt, dd).

#### **Dokumenty ke stažení**

```
<TABLE CLASS="normal" WIDTH="100%" CELLSPACING="0" CELLPADDING="0" 
STYLE="padding: 3px;">
```

```
<TR BGCOLOR="white" WIDTH="100%">
<TD CLASS="breadcrumb" ALIGN="left" VALIGN="top" width="155">
span class="SubHead">Kategorie</span><br><select>
name="dnn$ctr629$Repository$ddlCategories" 
onchange="javascript:setTimeout('__doPostBack(\'dnn$ctr629$Repository$ddlC
ategories\',\'\')', 0)" id="dnn_ctr629_Repository_ddlCategories" 
title="Vyberte kategorii" class="normal" style="width:150px;">
        <option selected="selected" value="1">Všechny</option>
        <option value="8">Kancel&#225; r starosty</option>
        <option value="7">Kancel&#225; r tajemn&#237; ka</option>
        <option value="2">Odbor dopravy</option>
        <option value="3">Odbor ekonomick&#253;</option>
        <option value="4">Odbor hospod&#225; *sk&#233; spr&#225; vy</option>
...
</select>
</TD>
...
<TD CLASS="normal" ALIGN="right">
  <span class="breadcrumb">Hledat</span><input
name="dnn$ctr629$Repository$__Search" type="text" 
id="dnn_ctr629_Repository___Search" class="normal" style="width:75px;" 
/><input type="submit" name="dnn$ctr629$Repository$btnSearch" value="Jdi" 
id="dnn_ctr629_Repository_btnSearch" title="Klikněte pro vyhledávání" 
class="normal" />
\langle /TD>
\langleTR><TR BGCOLOR="white" WIDTH="100%">
</TR></TABLE>
<BR>
...
<TABLE WIDTH="100%" CELLSPACING="0" CELLPADDING="5" style="border-
top:dashed 1px gray; margin-bottom:16px;">
<TR><td colspan="2">
    <img src="/images/squares.gif" alt="sq">&nbsp;<span class="Head">Plná 
moc k zastupování vlastníka nemovitosti</span>
 \langle t \rangle...
        <b>Popis souboru:</b> <span class="normal"><p>
<meta content="text/html; charset=utf-8" http-equiv="Content-Type" />
<meta content="Word.Document" name="ProgId" />
<meta content="Microsoft Word 11" name="Generator" />
<meta content="Microsoft Word 11" name="Originator" />
\overline{\text{link}}href="file:///C:%5CDOCUME%7E1%5CPetrJa%5CLOCALS%7E1%5CTemp%5Cmsohtml1%5C10
%5Cclip_filelist.xml" rel="File-List" /><!--[if gte mso 9]><xml>
...
```
*ukázka zdrojového kódu* 

Dokumenty ke stažení jsou evidentně řešeny nějakým starším modulem, který nebyl tvořen ve shodě se stávajícím používaným standardem. Stránka tedy obsahuje chyby ve validitě zdrojového kódu, opakuje se chyba v sémantickém označení, například chybí nadpis h1. Nedostatečně se jeví ošetření operátorem vkládaných textů (konkrétně popis souboru). Texty můžou být kopírovány

z textového editoru MS Word, který však generuje značně redundantní a nevalidní zdrojový kód.

Rekapitulauce:

- hrubé chyby ve validitě
- sémantika zdrojového kódu

#### **Rozcestník - občan**

```
<table border="0" cellspacing="0" cellpadding="4" width="100%">
    <tbody>
        \leq <td valign="top" width="50%"><font color="#000080" 
size="+1"><strong>Samospráva</strong></font></td>
            <td valign="top" width="50%"><font color="#000080" 
size="+1"><strong>Informace a dokumenty</strong></font></td>
        \epsilon/tr>
        \leqtr>
             <td valign="top" width="50%"><a href="/mestska-cast/volene-
organy/mgr.-vladislav-lipovsky-starosta-mc.aspx"><font size="-1">Starosta 
MČ Praha 10</font></a>, <a href="/mestska-cast/volene-organy/rada-
mc/obecne-informace.aspx"><font size="-1">Rada MČ Praha 10</font></a>, <a
href="/mestska-cast/volene-organy/zastupitelstvo-mc/obecne-
informace.aspx"><font size="-1">Zastupitelstvo MČ Praha 10</font></a></td>
             <td valign="top" width="50%"><a href="/dokumenty/zivotni-
situace.aspx"><font size="-1">Životní situace</font></a>, <a href="/urad-
mc/uredni-deska.aspx"><font size="-1">Úřední deska</font></a>, <a
href="/LinkClick.aspx?link=351&amp;tabid=688"><font size="-1">Soubory ke 
stažení</font></a>, <a href="/mestska-cast/volene-organy/rada-mc/usneseni-
rady.aspx"><font size="-1">Usnesení RMČ</font></a>, <a href="/mestska-
cast/volene-organy/zastupitelstvo-mc/usneseni-zastupitelstva.aspx"><font
size="-1">Usnesení ZMČ</font></a>, <a href="/mestska-
cast/rozpocet.aspx"><font size="-1">Rozpočet MČ</font></a>, <a
href="/mestska-cast/noviny-p10.aspx"><font size="-1">Noviny Praha 
10 </font> </a>, <!--
<a href="/dokumenty/kalendar-akci.aspx"><font size="-1">Kalendář
akcí</font></a>,
--><font size="-1"><a href="/uzemi-prahy-10/rozvoj-prahy-10/spolecne-
menime.aspx">Společně měníme</a></font></td>
        \epsilon/tr>
...
    </tbody>
</table>
```
#### *ukázka zdrojového kódu*

Rozcestník je tvořen čtyřmi tématicky oddělenými částmi. Každá taková část obsahuje dva sloupce s odkazy. Sloupce jsou řešeny pomocí tabulky, což je z hlediska přístupnosti naprosto nevhodné řešení. Asistivní zařízení dodržují linearitu čtení zdrojového kódu. Proti grafickým prohlížečům, ve kterých pomocí zrakového vjemu pochopíme, že pod nadpis Informace a dokumenty patří odkazy Životní situace a další, textové prohlížeče nebo hlasové čtečky interpretují tabulku buňku po buňce zleva doprava: tedy nejdříve nadpisy Samospráva, Informace a dokumenty teprve pak odkazy Starosta, Rada, Zastupitelstvo a následně Životní situace atd. Prohřeškem proti validitě je používání značky font.

Rekapitulace:

- nevhodně použitá tabulka, linearita čtení
- validita

#### **Diskusní fórum**

Diskusní fórum je řešeno pomocí modulu Active Forums 4.1, což je poslední verze tohoto modulu. Rozložení je tabulkové, čtení jednotlivých prvků jde logicky za sebou, není problém s linearitou čtení. Lze vytknout absence značky th pro nadpis tabulky. Kaskádové styly jsou aplikovány dvěma způsoby, buď jsou vepsány přímo do měněného elementu atributem style nebo jsou uloženy v externím souboru. Je vhodné používat jen jednu variantu, a to externí soubor. Na mnoha místech je diskusní fórum ovládáno pomocí JavaScriptu, pokud prohlížeč JavaScript nepodporuje, diskusní fórum není zcela ovladatelné. Z důvodu rozsáhlosti je ukázka zdrojového kódu v příloze. Pozitivní je vhodné použití atributu title u odkazů na jednotlivé příspěvky, redundantní je použítí atributu title s totožným obsahem u elementu td.

Rekapitulace:

- th pro nadpis
- zápis stylu přímo v měněném elementu
- + vhodné použití atributu title u elementu a

#### **Kontaktní údaje na úřad**

```
<h2>Kontaktní adresa</h2>
<p>Úřad městské části Praha 10<br />
Vršovická 68, 101 38 Praha 10<br />
IČO: 00063941</p>
\frac{2}{5}<h2>Datová schránka</h2>
<p>ID datové schránky MČ Praha 10: <strong>irnb7wg</strong></p>
<p><a href="/urad-mc/kontaktni-udaje-na-zamestnance.aspx">kontakt na 
zaměstnance</a></p>
<p><strong>adresa elektronické podatelny: <a
href="mailto:posta@praha10.cz">posta@praha10.cz</a></strong><br />
přijímané formáty: doc, rtf, xls, html, txt v kódování Windows-1250;
```
```
zip, pdf, gif, tif, jpg, jpeg</p>
<h2>Hodiny pro veřejnost</h2>
<table width="80%" cellspacing="0" bordercolor="#888888" border="1" 
bordercolordark="#888888" bordercolorlight="#888888">
    <tbody>
        <tr>
             <td width="33%" align="center">Pondělí</td>
            <td width="33%" align="center">8:00 - 12:00</td>
             <td width="33%" align="center">13:00 - 17:30</td>
        \langle/tr>
         <tr>
             <td width="33%" align="center">Středa</td>
             <td width="33%" align="center">8:00 - 12:00</td>
             <td width="33%" align="center">13:00 - 17:30</td>
        \langletr>
         <tr>
             <td width="33%" align="center">Čtvrtek</td>
             <td width="33%" align="center">
             <p align="center">8:00 - 12:00 (mimo odbor sociální, stavební, 
školství a kultury, dopravy)</p>
            \langle t \rangle<td width="33%" align="center">&#160;</td>
        \langle/tr>
     </tbody>
</table>
<p> </p>
...
kp> </p>
<p><strong><a href="http://www.dp-praha.cz/" target="_blank">Vyhledávání 
spojení MHD</a> (Dopravní podnik hl.m. Prahy, a.s.)</strong></p>>>>
<h2><br />
<strong><a href="/LinkClick.aspx?link=322&tabid=383" 
target="_blank">Vyhledávání Úřadu MČ Praha 10 v mapě
Prahy</a></strong></h2>
```
*ukázka zdrojového kódu* 

### **Velkoobjemové kontejnery**

absence nadpisů, definování stylů přímo ve značce, absence th

```
<p align="justify"><strong><u>Přistavení VOK na území m. č. Praha 
10  <br />
</u></strong><span style="font-size: 10pt">Kontejner je přistaven ...
\langle span> \ldots \langle p>
<p><span style="font-size: 10pt">
<table style="width: 408pt; border-collapse: collapse" cellspacing="0" 
cellpadding="0" width="544" border="0">
    <tbody>
        <tr style="height: 16.5pt">
            <td style="border-right: windowtext 1pt solid; padding-right: 
3.5pt; border-top: windowtext 1.5pt solid; padding-left: 3.5pt; padding-
bottom: 0cm; border-left: windowtext 1.5pt solid; width: 18.15pt; padding-
top: 0cm; border-bottom: windowtext 1.5pt solid; height: 16.5pt; 
background-color: transparent" valign="bottom" nowrap="nowrap" width="24">
```

```
<div><span style="font-size: 10pt">&#160;</span></div>
           \langle t \rangle <td style="border-right: windowtext 1pt solid; padding-right: 
3.5pt; border-top: windowtext 1.5pt solid; padding-left: 3.5pt; padding-
bottom: 0cm; border-left: #ece9d8; width: 188.85pt; padding-top: 0cm; 
border-bottom: windowtext 1.5pt solid; height: 16.5pt; background-color: 
transparent" valign="bottom" nowrap="nowrap" width="252">
            <div><strong><span style="font-size: 
10pt"> ulice</span></strong></div>
           \langle t \rangle...
```
*ukázka zdrojového kódu* 

### **Privatizace**

```
 <div id="dnn_ContentPane"><a name="1274"></a>
<div class="BlueHeaderBox"><span id="dnn_ctr1274_dnnTITLE_lblTitle" 
class="BlueHeader">Privatizace</span>
</div>
<div id="dnn_ctr1274_ContentPane" class="DNNAlignleft"><!-- 
Start_Module_1274 --><div id="dnn_ctr1274_ModuleContent">
<div id="dnn_ctr1274_HtmlModule_HtmlModule_lblContent" class="Normal">
<p><strong>Privatizace bytového fondu, svěřeného m.č. Praha 
10</strong></p>
...
<p>Proces privatizace se řídí platnými právními předpisy ČR (zejména 
občanským zákoníkem a zákonem o vlastnictví bytů) a<a
href="/LinkClick.aspx?link=777&tabid=639"> Prováděcím předpisem
privatizace domovního fondu svěřeného městské části Praha 10 (prodej 
jednotek)</a> - <a href="/Portals/0/Repository/Provadeci_predpis.3bcb2bcf-
b248-41e1-af96-63a355032ede.doc">stáhnout</a> (MS Word).</p>
...
```
*ukázka zdrojového kódu* 

### **Dílčí závěry**

Web Prahy 10 je obsahově velmi rozsáhlý, obsahuje množství informací z různých oblastí. U takto rozsáhlého webu se očekává dobrá navigace, kterou tento web podpořen není. Konkrétně menu obsahuje všechny položky, určitě by se dalo tematicky rozdělit. Navíc položky menu jsou ovládány pomocí JavaScript, pokud prohlížeč nepodporuje JavaScript, menu neplní svou funkci. Hlavní strana sice obsahuje navigační ikony, což je dobrá myšlenka, ale v konfrontaci se statistikou přístupů nejsou hojně využívány. Zdrojový kód každé strany má poměrně hodně provozního kódu, který značně zpomaluje načítání. Jedná se zhruba o 88 kB (zhruba 30 stran tištěného textu) bez vlastního obsahu. Podle výsledků automatického auditu (http://nastroje.dobryweb.cz/automaticky-audit/) rychlost načtení hlavní stránky pomocí ADSL 256 kb/s je 15,62 vteřiny, což je mezní doba, po kterou je uživatel ochoten čekat na stažení stránky. Často se jedná o nadbytečné elementy div a span, které je vhodné nahradit sémanticky výstižnějšími elementy. Toto tvrzení je podpořeno i naprostou absencí elementů pro nadpisy (h1…h6) a naopak používáním průhledného obrázku pro zarovnávání (spacer).

Textové alternativy: Lze konstatovat, že většina ovládacích prvků, které jsou tvořeny obrázky, má svou textovou alternativu. Na hlavní straně chybí textová alternativa u odkazu na školy v přírodě a u projektu star-me není odkaz v pořádku. Bohužel většina obrázků, které neslouží k navigaci, textové alternativy nemá.

Přizpůsobitelné: Stránky jsou použitelné pouze pro grafické prohlížeče s podporou kaskádových stylů a JavaScriptu. Řada funkčních odkazů (například Přihlášení nebo celé menu) je tvořeno JavaScriptem. Pokud uživatel disponuje zařízením bez podpory JavaScriptu a zároveň podporuje kaskádové styly, má vážný problém s ovládáním. Je vhodné před menu umístit odkaz na obsah a na další část navigace. Bohužel pro uživatele asistivních pomůcek, PDA nebo mobilních zařízení jsou stránky špatně použitelné.

Rozlišitelné: Na stránkách jsou zvoleny vcelku příjemné pastelové odstíny modré a šedé barvy. Bohužel u některých funkčních odkazů barva popředí splývá s barvou pozadí, odkazy jsou špatně čitelné i pro běžné uživatele. Pro představu byl pomocí programu Colour Contrast Analyzer vytvořen náhled stránek, jak jsou viděny uživatelem se zrakovým postižením (kombinace šedého zákalu a sníženého barvocitu).

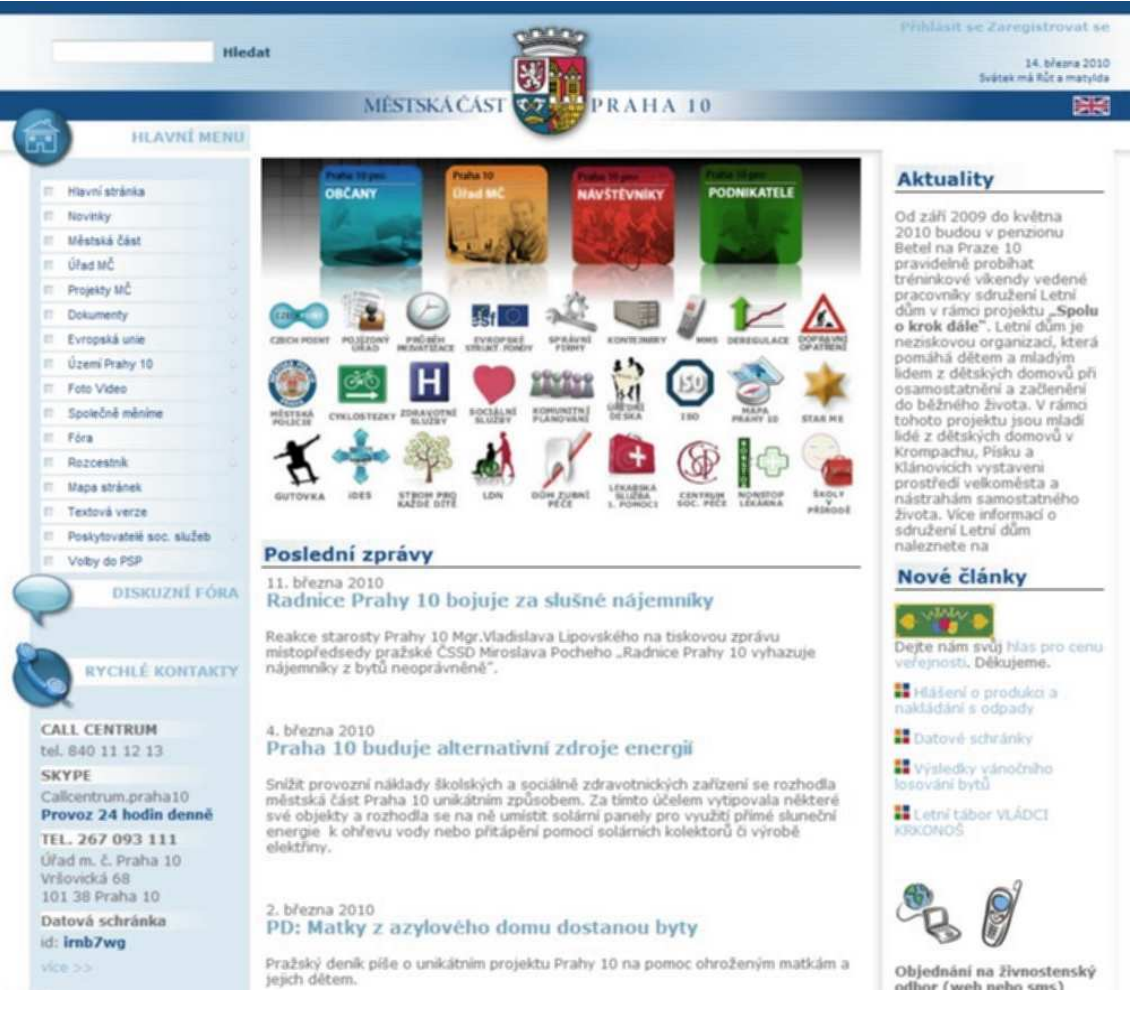

[p5]

Přístupnost z klávesnice: pomocí klávesy TAB a šipek se lze po stránce pohybovat, pořadí procházených prvků je záhlaví, levý panel, pravý panel, obsah.

Intuitivní: Celý web Prahy 10 je obsahově rozsáhlý a snadná a přehledná navigace je nutností. Navigační menu nebylo shledáno nejvhodnějším. Naopak navigační ikony poskytují lepší přehled, ale v konfrontaci se statistikou zobrazovaných stránek není většina ikon využívána. Vhodným doplněním navigace je vyhledávací funkce.

Robustnost: Správnost syntaxe byla na testovaných stranách validátorem shledána pouze na Hlavní straně. Sémantika textu evidentně chybí, na testovaných stranách chybí značky pro nadpisy (h1…h6), většina textu používá začku pro odstavec (p). Pro text jsou použity i do sebe zanořené bezrozměrné značky div a span, které jsou z hlediska sémantiky nevhodné.

## **5.4. Testování shody – text.praha10.cz**

Seznam testovaných stran:

- 1. Hlavní strana http://text.praha10.cz/
- 2. CzechPoint http://text.praha10.cz/uradmc/czech-point.aspx
- 3. Kontakty http://text.praha10.cz/uradmc/kontakty.aspx
- 4. Zastupitelstvo obecné informace http://text.praha10.cz/mestskacast/zastupitelstvo-mc/obecne-informace.aspx

Výběr stran pro testování textové verze byl proveden náhodně. Celkově se tato verze tváří přístupněji a v mohla ohledech tomu tak skutečně je. Vzhled textové verze není složitý, rozložení stránky je jasné, kontrast barev popředí a pozadí je dostatečný. Zdrojový kód však obsahuje chyby ve validitě a označení všech elementů ve zdrojovém kódu není sémanticky správné.

Stránky MČ Praha 10 - texová Verze <u>Home | Úřad MČ | Městská část | Mapa</u> stránek | Hledání Kontakty - Czech Point Polizdný úřad  $E$ -podatelna Informace podle zákona 106 Sb Odbory Systém managementu jakosti ISO 9001:2000 - Úřední deska Organizační struktura Kontakty Kontaktní adresa: Úřad městské části Praha 10 Vršovická 68, 101 38 Praha 10 IČO: 00063941 Fakturační adresa: Městská část Praha 10 Vršovická 68, 101 38 Praha 10 IČO: 00063941 DIČ: CZ00063941 Bankovní spojení: česká spořítelna, a.s.<br>Česká spořítelna, a.s.<br>Číslo účtu: 19-2000733369/0800 Spoiení: call centrum tel.: 840 11 12 13 call centrum SKYPE: Callcentrum.praha10 informační kancelář: 267093681 ústředna telefon: 267 093 111 podatelna fax: 272 739 587

adresa elektronické podatelny: posta@ praha10.cz přijímané formáty: doc, rtf, xls, html, txt v kódování Windows-1250; zip, pdf, gif, tif, jpg, jpeg

Další zlepšení by mohlo spočívat v přidání atributu title nebo tabindex k odkazům nebo v přidání možnosti přeskočit menu. S uspokojivým výsledkem dopadla i emulace textového prohlížeče.

Největším nedostatkem, který však není v rozporu s žádnou zákonnou normou nebo metodickým postupem, je samotná existence textové verze. V současnosti existuje dostatečná opora ve stávajících internetových standardech, která umožňuje tvořit graficky nápadité a přitom maximálně přístupné weby bez nutnosti tvoření více verzí pro různá technologická zařízení (webové prohlížeče, asistivní zařízení, PDA, WAP, …). Jedním z důvodů, který je na stránkách Prahy 10 patrný, je obsahová nejednotnost obou verzí. Lze najít i příklady informační různosti, tedy že obě verze obsahují stejné stránky, na kterých se však nachází různá informace. Dalším důvodem jsou zvýšené ekonomické náklady na vývoj, údržbu a aktualizaci dvou (či více) verzí.

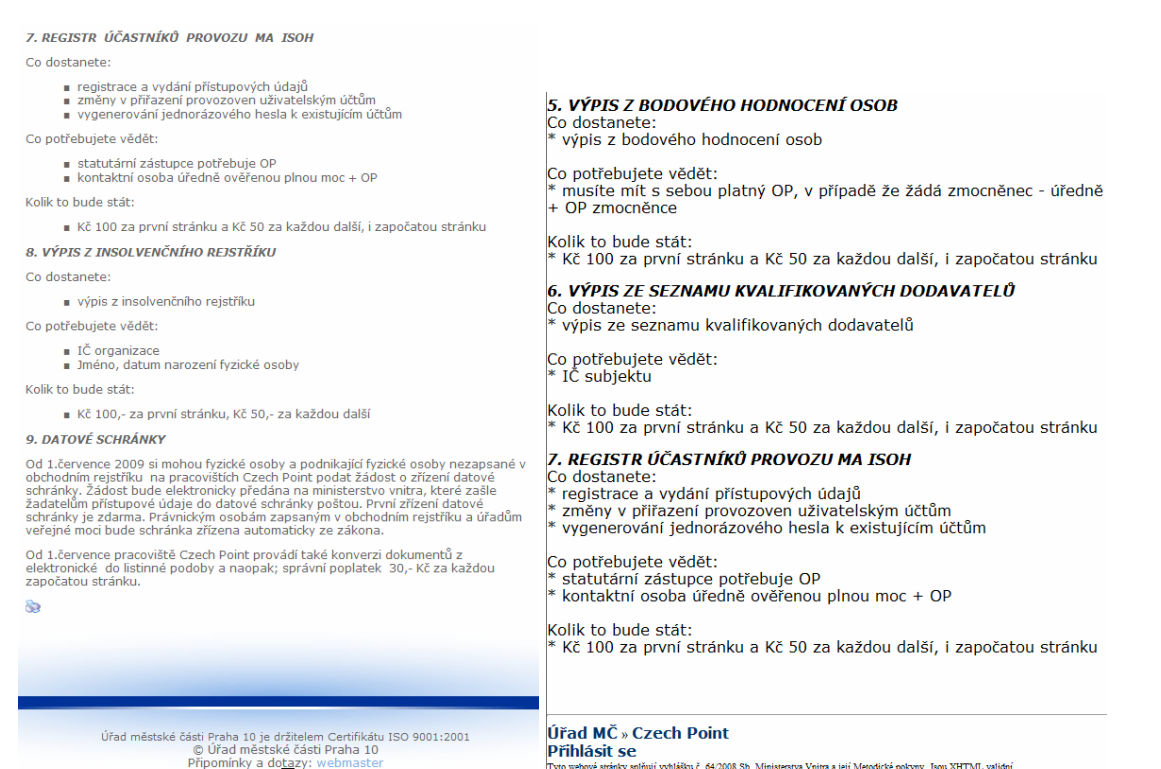

[p7], [p8]

# **6. Případová studie**

Z výsledků analýzy stávajícího řešení je doporučeno:

- zjednodušit strukturu webu
- zvolit kontrastní barevné schéma
- zajistit správnost syntaxe zdrojového kódu (validace) a odstranění nadbytečných značek
- zlepšit označení významu textů (sémantiku zdrojového kódu)
- plně reflektovat zákonné normy, které upravují zveřejňování informací na webu státní správy, zejména zákon č. 106/1999 Sb. a vyhlášku č. 64/2008 Sb.

## **6.1. Zjednodušení struktury webu**

Cílem této kapitoly je definovat základní oblasti a zjednodušit navigaci rozdělením stávajících položek menu (které jsou velice rozsáhlé a navigaci neusnadňují) na více samostatných částí. Idea obsahové diverzifikace je na stávajících stránkách patrná ze čtyřech hlavních navigačních ikon, které odkazují na stránky s dalšími odkazy, ale menu zůstává stále stejně rozlehlé a nepřehledné. Stávající rozdělení je následující.

- pro občana
- úřad m. č.
- pro návštěvníka
- pro podnikatele

Vlastní obsahové rozdělení je velice subjektivní záležitostí každého hodnotícího jedince. V této kapitole je obsažen jiný návrh postupu rozdělení:

- 1. městská část je **území**, které má nějaké statistické položky (velikost, počet obyvatel, katastrální území, ...), historii, současný rozvoj, fotodokumentaci, mapy
- 2. **městská část** je samostatný celek, který je spravován zastupitelstvem v čele se starostou a radou a který se podílí na kultivaci území a spokojenosti a blahobytu občanů
- 3. **úřad** vykonává správu a samosprávu, tj. vede agendy, poskytuje příspěvky, ve svém čele má tajemníka, úředníky/zaměstnance, občan má možnost na úřadě vyřizovat své záležitosti různými komunikačními cestami (osobní návštěva, e-podatelna, datové schránky, … )
- 4. občan neví, má tedy k dispozici **mapu stránek** a **vyhledávání**

Následující tabulka upřesňuje návrh struktury:

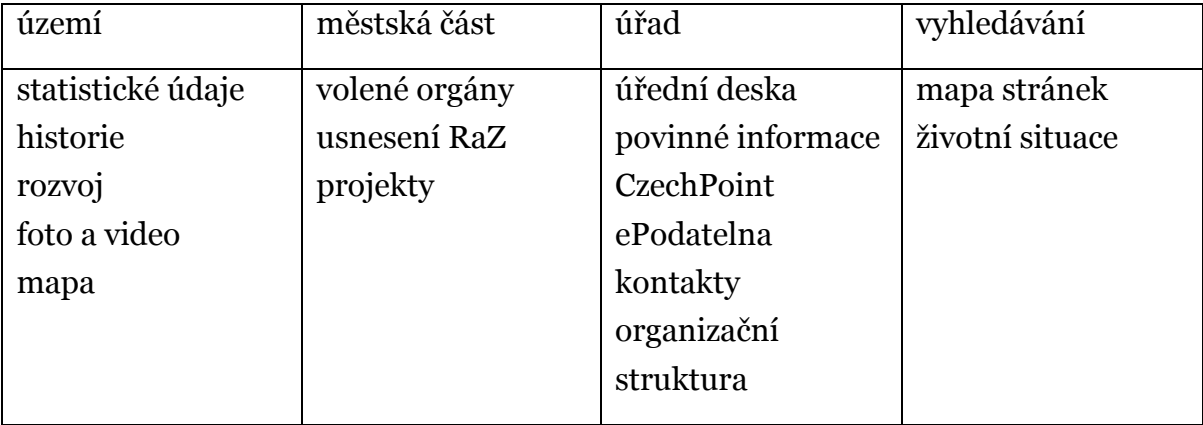

Z hlediska zdrojového kódu je doporučeno používat neseřazené seznamy, u odkazů používat atribut title pro upřesnění odkazu a tabindex pro lepší používání pomocí klávesnice.

```
<div id="mainMenu">
<a name="hlavni-navigace" class="skryt" id="hlavni-navigace">Hlavní 
navigace</a>
   <ul>
     <li><a href="http://mc.praha10.net/" title="městská část, rada, 
zastupitelstvo" accesskey="2">městská část</a></li>
     <li><a href="http://urad.praha10.net/" title="úřad, kontakty, odbory, 
datová schránka, úřední deska" accesskey="3">úřad</a></li>
     <li><a href="http://uzemi.praha10.net/" title="území Prahy 10, jeho 
historie, současnost a rozvoj" accesskey="4">území</a></li>
     <li><a href="http://praha10.net/" title="mapa webu" 
accesskey="5">mapa webu</a></li>
  \langle/ul>
</div> <!-- konec mainMenu -->
#header #mainMenu { 
         overflow: hidden; 
         min-width: 640px; 
         padding-left: 9em; 
} 
#header #mainMenu ul { 
         list-style-type: none; 
} 
#header #mainMenu ul li { 
         margin: 0 0 0 1em; 
         padding: 0; 
         border-right: thin solid black; 
         border-bottom: thin solid black;
```

```
 background-color: #66CCFF; 
         float: left; 
} 
#header #mainMenu ul li a { 
         padding: 0 1em; 
         margin: 0.33em; 
         text-decoration: none; 
         color: #000000; 
         display: block; 
} 
#header #mainMenu ul li:hover, #header #mainMenu ul li a:hover { 
         background-color: #FFFFFF; 
}
```
Toto menu otevírá obsahově samostatné celky, existuje možnost návratu na hlavní stranu. Ve zdrojovém kódu jsou použity techniky pro přeskočení menu, tedy rovnou na obsahovou náplň stránky. Tyto techniky jsou důležité z hlediska lepší a rychlejší navigaci pro uživatele, kteří používají asistivní technologie nebo mobilní zařízení a nemusejí při načtení každé stránky poslouchat nebo listovat položky menu. Pro uživatele grafických prohlížečů jsou tyto techniky pomocí kaskádových stylů skryty.

## **6.2. Vhodné barevné schéma**

Na stávajících stránkách jsou zvoleny příjemné, jemné a neagresivní barvy, které však na některých místech splývají a po provedené analýze byl zjištěn malý kontrast barev popředí a pozadí. Velikost běžného textu je malá a kontrast proti pozadí nízký.

Následující tabulka obsahuje kombinace barev popředí a pozadí, které jsou použity na stávajících stránkách a analýza ukázala jejich nízký kontrast.

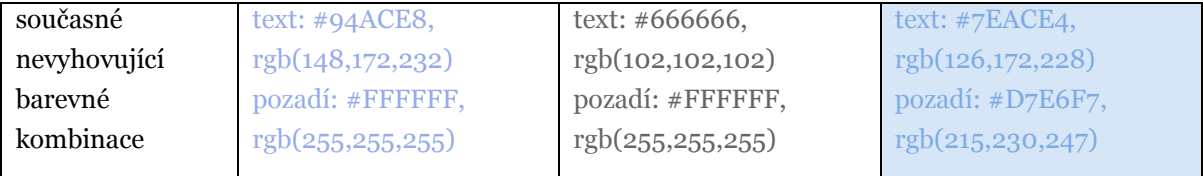

Další tabulka obsahuje barvy, které jsou v souladu se standardem W3C. Návrh také zahrnuje zvýraznění písma zvětšením jeho velikosti.

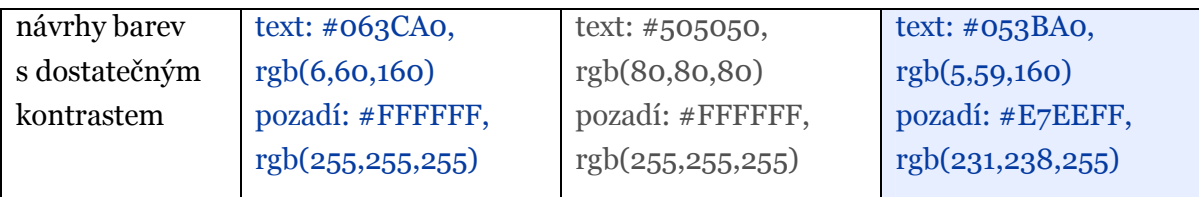

Je vhodné si uvědomit, že požadavek dostatečeného kontrastu a velikosti písma je cílen na skupinu uživatelů, kteří používají grafický prohlížeč s podporou kaskádových stylů a zobrazováním obrázků (tedy běžný prohlížeč) a kteří nemají buď žádnou vadu zraku nebo lehkou poruchu zraku způsobenou například stářím. Tato skupina uživatelů nepoužívá žádné speciální nastavení pro zvýšení kontrastu či pomůcky pro zobrazování webu a proto vhodné nastavení barev a velikosti písma ve výchozím stylu je významné.

## **6.3. Správnost syntaxe a sémantiky zdrojového kódu**

Shoda zdrojového kódu s některou finální verzí specifikace jazyka (X)HTML je pro webové prezentace klíčová. Splnění formální gramatiky je obsaženo ve všech metodikách a postupech (WCAG, Section 508, Vyhláška o přístupnosti). Validita zdrojového kódu je snadno kontrolovatelná například pomocí služby přímo na stránkách W3C http://validator.w3.org/. Pokud kontrola zdrojového kódu vykazuje chyby, některá zařízení (například hlasové čtečky) můžou mít problém s interpretací. Důležité je uvést, která verze specifikace HTML nebo XHTML byla zvolena a která znaková sada je na webu používána.

Jak již bylo zmíněno, validita zdrojového kódu je klíčová, stejně tak klíčové je i správné přiřazení značek podle významu. Analýza například poukázala na absenci značek pro nadpisy (h1…h6).

Například zdrojový kód, který se na stávajících stránkách vyskytuje často:

```
<div class="BlueHeaderBox"><span id="dnn_ctr566_dnnTITLE_lblTitle" 
class="BlueHeader">Poslední zprávy</span>
```
</div>

lze nahradit úspornějším a výstižnějším zápisem

```
<h2>Poslední zprávy</h2>
```
Výsledný vzhled je v obou případech definován v externím souboru s kaskádovými styly. V prvním případě je definován vzhled pro obě třídy BlueHeaderBox a BlueHeader, v druhém případě je totožný vzhled definován pro značku h2, výsledek je stejný:

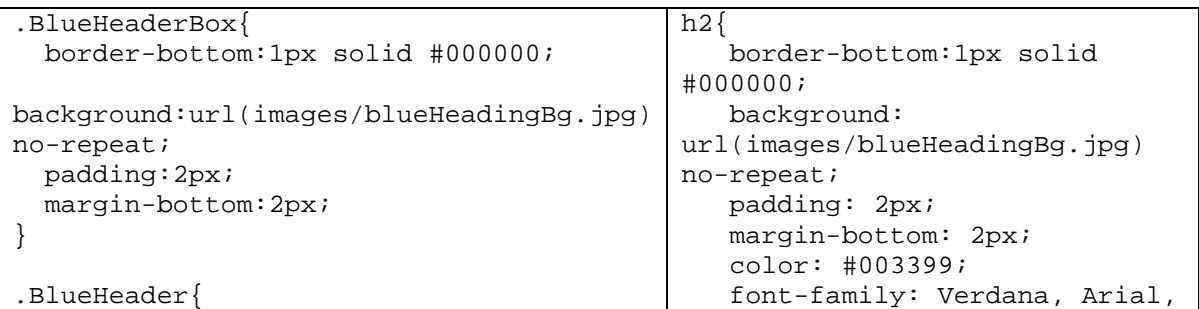

```
 color: #003399; 
   font-weight: bold; 
   font-size: 140%; 
   margin:5px 0px; 
}
```
Helvetica; font-weight: bold; font-size: large; margin: 5px 0px; }

Výsledný kód může mít následující strukturu:

označení verze specifikace XHTML a používané znakové sady

```
<!DOCTYPE html PUBLIC "-//W3C//DTD XHTML 1.0 Strict//EN" 
 "http://www.w3.org/TR/xhtml1/DTD/xhtml1-strict.dtd">
<html xmlns="http://www.w3.org/1999/xhtml">
<head>
<meta http-equiv="Content-Type" content="text/html; charset=utf-8" /> 
<title>Praha10.net</title>
```
odkazy na externí soubory s kaskádovými styly

```
<link rel="stylesheet" type="text/css" 
href="http://www.praha10.net/basic.css" />
<link rel="stylesheet" type="text/css" href="urad.css" />
</head>
```
<body>

odkazy, které jsou pro běžné prohlížeče skryté

```
<div class="skryt"> 
<a href="#hlavni-navigace" title="Skoč na hlavní navigaci">hlavní 
navigace</a>
<a href="#menu" title="Skoč na menu">menu</a>
<a href="#obsah" title="Skoč na obsah">obsah</a></div>
<div id="container">
 <div id="header">
```
hlavní nadpis

```
 <h1><a href="http://www.praha10.net/" title="úvodní strana 
Praha10.net" accesskey="1">Praha 10</a></h1>
    <p>neoficiální web pro studentské účely</p>
    <div id="mainMenu">
```
hlavní navigace

```
<a name="hlavni-navigace" class="skryt" id="hlavni-navigace">Hlavní 
navigace</a> 
   \langle u \rangle <li><a href="http://mc.praha10.net/" title="městská část, rada, 
 zastupitelstvo" accesskey="2">městská část</a></li>
      <li><a href="http://urad.praha10.net/" title="úřad, kontakty, odbory" 
 accesskey="3">úřad</a></li>
```

```
 <li><a href="http://projekty.praha10.net/" title="projekty, eu" 
accesskey="4">projekty</a></li>
     <li><a href="http://rozvoj.praha10.net/" title="rozvoj území, územní 
plánování" accesskey="5">rozvoj</a></li>
     <li><a href="http://info.praha10.net/" title="informace, novinky" 
accesskey="6">informace</a></li>
  \langle/ul>
</div> <!-- konec mainMenu -->
\langle \text{div} \rangle <!-- konec header -->
<div id="leftPanel">
 <h3>úřad</h3>
```
#### postranní navigace

```
<a name="menu" class="skryt" id="menu">menu</a>
  \langle u| <li><a href="kontakty.html" title="kontaktní údaje na 
úřad">kontakty</a></li>
     <li><a href="organizacni-struktura.html" title="organizační 
struktura, náplň práce jednotlivých odborů">organizační 
struktura</a></li>
     <li><a href="volna-mista.html" title="volné pracovní pozice na 
úřadě">volná pracovní místa</a></li>
     <li><a href="povinne-informace.html" title="povinně zveřejňované 
informace na základě vyhlášky č. 442/2006 Sb.">povinné informace</a></li>
     <li><a href="epodatelna.html" title="informace o e-podatelně
úřadu">ePodatelna</a></li>
     <li><a href="uredni-deska.html" title="elektronická úřední 
deska">úřední deska</a></li>
     <li><a href="czech-point.html" title="kontaktní místo 
CzechPoint">CzechPoint</a></li>
  \langle \text{ul}\rangle <p>Donec eu mi sed turpis feugiat feugiat. Integer turpis arcu, 
pellentesque eget, cursus et, fermentum ut, sapien. </p>
 </div> <!-- konec leftPanel -->
```
#### obsah stránky

```
 <div id="mainContent">
  <a name="obsah" class="skryt" id="obsah">obsah</a>
    <h1>Úřad městské části Praha 10</h1>
    <p>Lorem ipsum dolor sit amet ...</p>
    <h2>kontakt</h2>
    <p>Lorem ipsum dolor sit amet ...</p>
</div> <!-- konec #mainContent -->
    <br class="clearfloat" />
```
#### záhlaví

```
 <div id="footer">
   <p>Footer</p>
     \simul \sim <li><a href="" title="">povinně zveřejňované informace</a></li>
          <li><a href="" title="">prohlášení o přístupnosti</a></li>
     \langle \text{ul}\rangle </div> <!-- konec #footer -->
```

```
</div> <!-- konec #container -->
</body>
</html>
```
## **6.4. Soulad s platnou legislativou**

Mezi základní zákony, které nějakým způsobem upravují obsah webu státní správy, patří:

- vyhláška č. 442/2006 Sb., kterou se stanoví struktura informací zveřejňovaných o povinném subjektu způsobem umožňujícím dálkový přístup
- vyhláška č. 64/2008 Sb., o formě uveřejňování informací souvisejících s výkonem veřejné správy prostřednictvím webových stránek pro osoby se zdravotním postižením (vyhláška o přístupnosti)

Příloha č. 1 k vyhlášce č. 442/2006 Sb. Stanovuje strukturu informací, které musí úřad na webu zveřejnit. Jedná se to tyto zákonem stanovené informace:

- 1. Název
- 2. Důvod a způsob založení
- 3. Organizační struktura
- 4. Kontaktní spojení
- 5. Bankovní spojení pro případné platby
- 6. Identifikační číslo (IČ)
- 7. Daňové identifikační číslo (DIČ)
- 8. Dokumenty
- 9. Žádosti o informace
- 10. Příjem žádostí a dalších podání
- 11. Opravné prostředky
- 12. Formuláře
- 13. Popisy postupů návody pro řešení životních situací
- 14. Předpisy
- 15. Úhrady za poskytování informací
- 16. Licenční smlouvy
- 17. Výroční zpráva podle zákona č. 106/1999 Sb.

Stávající řešení tyto informace obsahuje, ale jejich nalezení je ve stávající struktuře poněkud nesnadné. Návrh řešení předpokládá umístění odkazu na tyto informace v patičce každé zobrazované stránky.

Vyhláška č. 64/2008 Sb. (vyhláška o přístupnosti) upravuje formu uveřejňování informací tak, aby se s informacemi souvisejícími s výkonem veřejné správy mohly v nezbytném rozsahu seznámit i osoby se zdravotním postižením. Vyhláška však upravuje i variantu, která dovoluje orgánu veřejné správy uveřejňovat informace i ve verzi, která není v souladu s formou uveřejňování informací podle této vyhlášky, pokud umožní z webových stránek, na nichž se taková verze nachází, přístup k webovým stránkám, které požadavky podle této vyhlášky splňují způsobem, který je pro osoby se zdravotním postižením bez obtíží proveditelný.  $[10]$ 

V předchozím odstavci je jinými slovy řečeno, že web státní správy může pro splnění přístupnosti udržovat i verzi stránek, které přístupnost splňují (obvykle nazývána textová verze). Návrh řešení toto řešení zamítá a důrazně doporučuje spravovat pouze jednu verzi webu, která bude dostupná největšímu možnému počtu uživatelů bez ohledu na jejich zobrazovací zařízení či zdravotní handicap. Jak bylo popsáno v kapitole 3.2, vylepšení přístupnosti nijak nezasáhnou do vizuální podoby designu, potřebné úpravy jsou provedeny na úrovni zdrojového kódu.

Dále příloha č. 1 vyhlášky č. 64/2008 Sb. obsahuje povinné pravidlo, že web je v souladu s touto vyhláškou (pravidlo o přístupnosti). Odkaz na tyto informace musí být na každé zobrazené stránce. Návrh řešení předpokládá umístění těchto odkazů v patičce každé stránky.

## **6.5. Ekonomické zhodnocení**

Z předchozích kapitol je patrné, že přínosem této práce je mimo jiné redukce zdrojového kódu (při zachování informační hodnoty). To se pozitivně promítne do několika aspektů:

- objemu přenášených dat po síti
- objemu dat uložených na pevném disku serveru
- objemu dat distribuovaných webovým serverem

Při redukci zdrojového kódu bude tedy snížena zátěž webového serveru, sníží se čas přenosu stránky po síti a sníží se také čas potřebný pro rendering (vykreslení) stránky prohlížečem. Dojde také k úspoře nákladů na prostor na disku webového serveru.

Dalším přínosem je validita a sémantika zdrojového kódu, kterou ocení nejen skupina uživatelů se zdravotním handicapem, ale může dojít i k lepšímu umístění (rating) stránky ve vyhledávačích (například Google), protože validita a sémantika zdrojového kódu jsou důležité i pro optimalizaci pro vyhledávače (SEO – Search Engine Optimization).

Jelikož jsou tyto aspekty v obecné rovině nesnadno kvantifikovatelné a ocenitelné, je pouze konstatováno, že k úspoře na straně nákladů dojde z výše zmíněných důvodů.

## **7. Závěr**

Závěrem této práce vznikla krátká reflexe zabývající se myšlenkou, zda-li skutečně všechny weby musí být bezpodmínečně přístupné tak, aby splňovaly všechny zásady přístupnosti.

Jaká je pravděpodobnost, že web zaměřený na zveřejňování fotografií navštíví klient se zrakovou vadou. Jaká je pravděpodobnost, že web o ručním vyšívání navštíví klient s kombinací zrakové vady a poruchou jemné motoriky? Jaká je pravděpodobnost, že by tyto weby klient zobrazoval pomocí textového prohlížeče. Tyto otázky zůstanou nezodpovězené, protože nedošlo ke komunikaci s žádným handicapovaným uživatelem a nejsou k dispozici žádná empirická data. Faktem však zůstává, že tvorba webů v souznění se zásadami přístupnosti a jiných standardů učiní webové stránky přístupnější jak zdravotně handicapovaným uživatelům, tak uživatelům používajícím mobilní zařízení s podporou webových technologií, PDA, netbook. A navíc takto vytvořené a udržované stránky budou připraveny na budoucí technologie.

V této práci byly stručně popsány současné internetové standardy, byly představeny aktuální verze internetových prohlížečů a byly vysvětleny základní prvky webu, jako jsou barvy, sémantika a syntaxe. Internetové standardy (tato práce byla zaměřena hlavně na XHTML a CSS) se stále vyvíjejí pod záštitou konsorcia W3C, v jejíchž pracovních skupinách jsou zastoupeni nejen členové akademické obce, ale i zástupci firem vyvíjejících internetové prohlížeče. Již dlouho se očekává vydání finálních verzí HTML 5 a CSS 3, u kterých existuje přepoklad, že nebudou jen vylepšením předchozích verzí, ale dalším významným krokem vedoucím k maximální podpoře přístupnosti.

Od 1. 1. 2000 je republika rozdělena do 14 krajů – vyšších územních samosprávných celků, vč. Hl. m. Prahy jako samostatného kraje a 76 okresů. Základními územními samosprávnými celky jsou obce (6 249). Některé z nich mají rozšířený rozsah přenesené působnosti (205) a ty vykonávají státní správu též pro obce spadající do jejich správního obvodu. [11] Státní orgány, územní samosprávné celky a jejich orgány a veřejné instituce musí mít na základě zákona o veřejném přístupu k informacím webové stránky. Ze své podstaty mají tyto weby široké portfolio klientů, od mladých lidí po seniory, od řemeslníka po vědeckého pracovníka, od zdravého občana po občana s větším či menším handicapem. Tato práce ukázala skupiny uživatelů, které různými technologickými zařízeními interpretují informace z webových stránek. Dále představila metodiky, pravidla a normy, které upravují přístup k webovým prezentacím nejen státních orgánů.

Na základě znalostí a poznatků získaných z odborné literatury byla provedena analýza webové prezentace městské části Praha 10 z hlediska splňování webových standardů a přístupnosti. Tato analýza byla provedena na základě navrženého postupu v této práci. Cílem postupu bylo navržení změn webové prezentace tak, aby splňovala a respektovala podmínky přístupnosti a bezbariérovosti i bez hlubších znalostí pravidel přístupnosti. Provedená analýza poukázala na nedostatky v přístupnosti webu Prahy 10 a v případové studii bylo navrženo a ukázáno řešení, které pravidla přístupnosti splňuje. Tato případová studie není obsahově tak rozsáhlá jako stávající stránky Prahy 10, ale na příkladech ukazuje, jak se lze vypořádat s nalezenými nedostatky stávajícího řešení.

Závěrem je však nutné podotknout, že některé kroky navrženého postupu jsou závislé i na zkušenostech testující osoby, nejen z oblasti internetových technologií, ale i z oblasti subjektivního literárního cítění pro význam daného textu. Moderní vyspělé standardy jsou dobrým pomocníkem při tvoření bezbariérového webu, ale bez pečlivého přístupu tvůrce či testující osoby vždy bude existovat možnost nepřístupné varianty. Tato práce může naplnit i vedlejší cíl, kterým je osvěta a všeobecné povědomí o přístupných webových stránkách.

# **8.Seznam literatury**

 $[1]$ 

Špinar, D. *Tvoříme přístupné webové stránky*. 1.vyd. Brno: Zoner Press, 2004. 360 s. ISBN 80-86815-11-0

[2]

Zeldman, J. *Tvorba webů podle standardů XHTML, CSS, DOM, ECMAScript*. 1.vyd. Brno: Computer Press, 2004. 410 s. ISBN 80-251-0347-1

[3]

Nielsen, J. - Tahir, M. *Použitelnost domovských stránek*. 1.vyd. Brno: Zoner Press, 2005. 324 s. ISBN 80-86815-18-8

 $\lceil 4 \rceil$ 

Pavlíček, R. a spol. *Kontrolní seznam pro WCAG 2.0*. [online]. [cit. 2009-11-21]. Dostupné z: http://www.blindfriendly.cz/wcag20checklist/

[5]

Rybák, Z. Pavlíček, R. Český *překlad části Metodiky WCAG 2.0.* [online]. [cit. 2009-11-21]. Dostupné z: http://www.blindfriendly.cz/wcag20/

[6]

Dobrý web. *Automatický audit webu*. [online]. [cit. 2010-03-03]. Dostupné z: http://nastroje.dobryweb.cz/automaticky-audit/

[7]

Resource center. *Contrast Analyser, Version 2.2.* [online]. [cit. 2010-03-03]. Dostupné z: http://www.paciellogroup.com/resources/contrast-analyser.html

[8]

Mgr. Radek Schindler, Tyfloservis SONS Praha. *Osvěta - Zrakové vady*. [online]. [cit. 2010-03-03]. Dostupné z: http://www.braillnet.cz/sons/docs/zrak/

[9]

Schindler, R. Pešák, M. *Kdo je zrakovvě postižený?* [online]. [cit. 2010-03-16]. Dostupné z: http://www.sons.cz/kdojezp.php

[10] Vyhláška č. 64/2008 Sb. o formě uveřejňování informací souvisejících s výkonem veřejné správy prostřednictvím webových stránek pro osoby se zdravotním postižením (vyhláška o přístupnosti)

[11]

Český statistický úřad, *Česká republika v číslech 2009* [online]. [cit. 2009-11-21]. Dostupné z:

http://www.czso.cz/csu/2009edicniplan.nsf/t/8D002CE662/\$File/t1419092.pdf

[12]

Internet Info, *Web Content Accessibility Guidelines (WCAG)* [online]. [cit. 2009- 11-21]. Dostupné z: http://www.pristupnost.cz/wcag/

# **9.Seznam obrázků**

[p1] obrázek grafu průměrných hodnocení prohlížečů seskupených podle výrobce

[p2] obrázek stránek navrcholu.cz zobrazující statistiku přístupů na jednotlivé stránky

[p3] obrázek části stránek praha10.cz

[p4] obrázek části stránek praha10.cz

[p5] obrázek stránek praha10.cz, jak jsou viděny uživatelem se zrakovou vadou

[p6] obrázek části stránek text.praha10.cz

[p7] obrázek části stránek praha10.cz

[p8] obrázek části stránek text.praha10.cz

## **10. Přílohy**

V této příloze jsou uvedeny rozsáhlejší ukázky stávajícího zdrojového kódu.

### **Navigace**

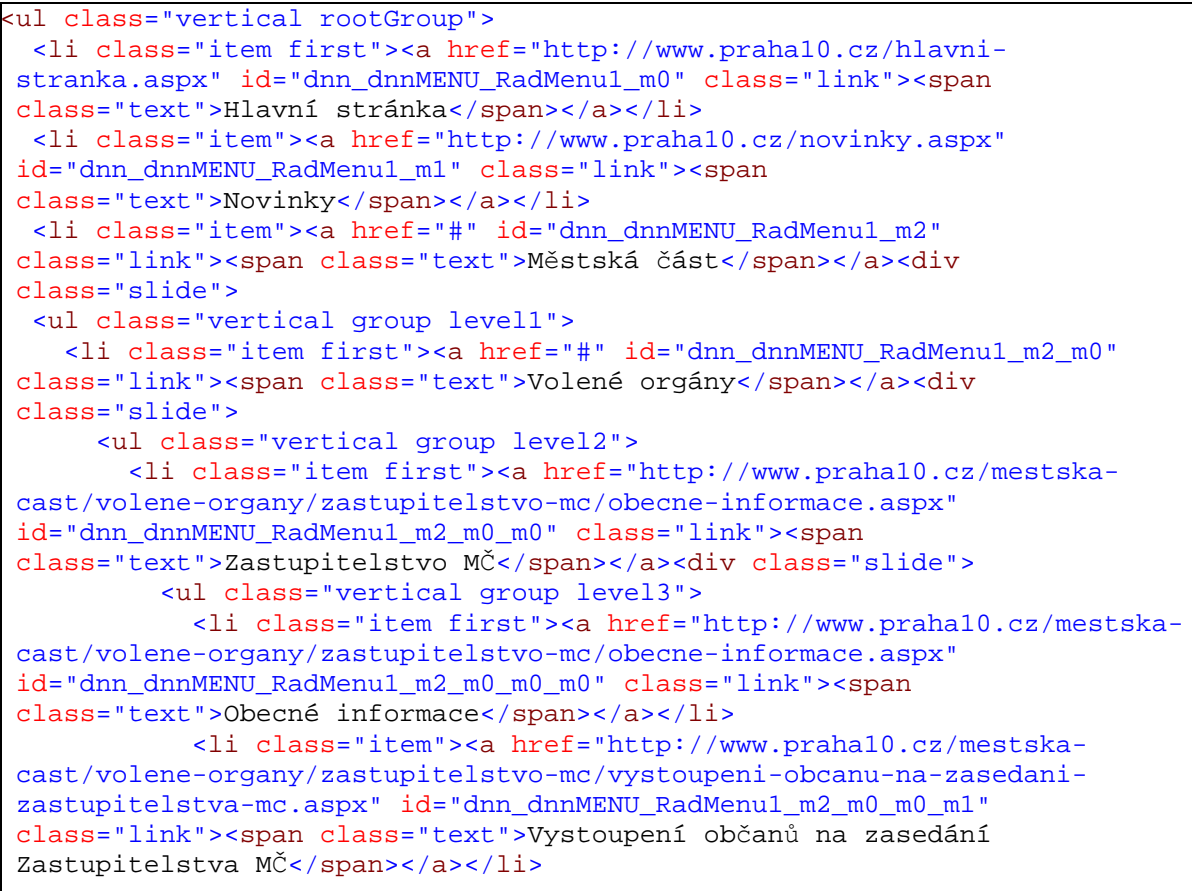

### **Zápatí**

```
<img src="/images/1x1.GIF" alt="spacer" style="height:8px;" />
<a name="1708"></a>
<div id="dnn_ctr1708_ContentPane" class="DNNAlignleft"><!-- Start_Module_1708 --
><div id="dnn_ctr1708_ModuleContent">
<!-- End_Module_1708 -->
</div></div>
<img src="/images/1x1.GIF" alt="spacer" style="height:8px;" />
</div>
\mathsf{I} <br class="clearfloat" />
  <div id="dnn_Footer" class="footer"><a name="567"></a>
<div id="dnn_ctr567_ContentPane" class="DNNAlignleft"><!-- Start_Module_567 --><div
id="dnn_ctr567_ModuleContent">
<div id="dnn_ctr567_HtmlModule_HtmlModule_lblContent" class="Normal">
```

```
<p>Úřad městské části Praha 10 je držitelem Certifikátu ISO 9001:2001</p>
<p>© Úřad městské části Praha 10<br />
Připomínky a dotazy: <a
href="mailto:webmaster@p10.mepnet.cz?subject=Reakce%20z%20webu%20www.praha10.cz">we
bmaster</a></p>
<p><a href="http://validator.w3.org/check?uri=referer"><img style="border-bottom: 
medium none; border-left: medium none; border-top: medium none; border-right: 
medium none" alt="Valid XHTML 1.0 Transitional" width="88" height="31" 
src="http://www.w3.org/Icons/valid-xhtml10" /></a></p>
</div>
<!-- End_Module_567 -->
</div></div>
<img src="/images/1x1.GIF" alt="spacer" style="height:8px;" />
</div>
<!--</div>-->
        <input name="ScrollTop" type="hidden" id="ScrollTop" />
        <input name="__dnnVariable" type="hidden" id="__dnnVariable" />
    </form>
```
### **Hlavní strana**

```
 <div id="mainContent">
    <div id="flashBox">
\mathsf{I}<img name="imageMap" 
src="/Portals/ default/Skins/Praha10/assets/images/imageMap.jpg"
width="530" height="319" border="0" id="imageMap" usemap="#m_imageMap"
alt="" /><map name="m_imageMap" id="m_imageMap">
<area shape="rect" coords="473,246,526,312" href="/projekty-mc/skoly-v-
prirode.aspx" alt="" />
\alphararea shape="poly" coords="420,246,467,246,467,312,420,312,420,246"
href="/mestska-cast/zdravotni-sluzby-na-praze-10/nonstop-lekarna.aspx" 
title="Nonstop lékárna" alt="Nonstop lékárna" />
<area shape="rect" coords="364,246,411,312" href="/mestska-cast/socialni-
sluzby-na-praze-10/csop.aspx" title="Centrum sociální péče" alt="Centrum 
sociální péče" />
<area shape="rect" coords="305,246,355,312" href="/mestska-cast/zdravotni-
sluzby-na-praze-10/lekarska-sluzba-prvni-pomoci.aspx" title="Lékařská 
služba 1." alt="Lékařská služba 1." />
<area shape="rect" coords="245,246,291,312" href="/mestska-cast/zdravotni-
sluzby-na-praze-10/dum-zubni-pece-.aspx" title="Dům zubní péče" alt="Dům 
zubní péče" />
\alpharea shape="poly" coords="183,246,230,246,230,309,183,309,183,246"
href="/mestska-cast/zdravotni-sluzby-na-praze-10/ldn.aspx" title="Léčebna 
dlouhodobě nemocných" alt="Léčebna dlouhodobě nemocných" />
<area shape="rect" coords="126,246,172,312" href="/projekty-mc/strom-za-
kazde-narozene-dite-.aspx" title="Strom za každé narozené dítě" alt="Strom 
za každé narozené dítě" />
<area shape="rect" coords="63,246,117,309" href="/mestska-cast/vzdaleny-
pristup-ides.aspx" title="Vzdálený přístup IDES" alt="Vzdálený přístup 
IDES" />
<area shape="rect" coords="467,179,529,239" href="javascript:;" 
title="/novinky/starme.aspx" alt="/novinky/starme.aspx" />
```

```
...
<area shape="rect" coords="275,8,365,98" href="/rozcestnik/navstevnik.aspx" 
target="_self" title="Praha 10 pro návštěvníky" alt="Praha 10 pro 
návštěvníky" />
<area shape="rect" coords="163,8,253,98" href="/rozcestnik/urad-mc.aspx" 
target="_self" title="Praha 10 - Úřad městské části" alt="Praha 10 - Úřad 
městské části" />
<area shape="rect" coords="52,9,142,99" href="/rozcestnik/obcan.aspx" 
target="_self" title="Praha 10 pro občany" alt="Praha 10 pro občany" />
</map>
    </div>
  </div>
\mathsf{I} <div id="dnn_ContentPane"><a name="566"></a>
<div class="BlueHeaderBox"><span id="dnn_ctr566_dnnTITLE_lblTitle" 
class="BlueHeader">Poslední zprávy</span>
</div>
<div id="dnn_ctr566_ContentPane" class="DNNAlignleft"><!-- Start_Module_566 
--><div id="dnn_ctr566_ModuleContent">
<table cellpadding="0" cellspacing="4"><tr>
<td valign="top" colspan="2" >11. března 2010<br />
<a
href="http://www.praha10.cz/novinky/articletype/articleview/articleid/681/
radnice-prahy-10-bojuje-za-slusne-najemniky.aspx" 
class="articleHeader">Radnice Prahy 10 bojuje za slušné nájemníky</a>
</td>
\langle/tr>
<tr>
<td valign="top"><p>Reakce starosty Prahy 10 Mgr.Vladislava Lipovského na 
tiskovou zprávu místopředsedy pražské ČSSD Miroslava Pocheho "Radnice
Prahy 10 vyhazuje nájemníky z\frac{k+160}{b}ibytů neoprávněně".</p>
<p><sub>&#160; </p></td></sub>
<td valign="middle"></td>
</tr><tr>
<td valign="top" colspan="2" >4. března 2010<br />
<a
href="http://www.praha10.cz/novinky/articletype/articleview/articleid/673/
praha-10-buduje-alternativni-zdroje-energii.aspx" 
class="articleHeader">Praha 10 buduje alternativní zdroje energií</a>
\lt/\text{td}</tr>
<tr>
<td valign="top"><p>Snížit provozní náklady školských a sociálně
zdravotnických zařízení se rozhodla městská část Praha 10 unikátním 
způsobem. Za tímto účelem vytipovala některé své objekty a rozhodla se na 
ně umístit solární panely pro využití přímé sluneční energie  k
ohřevu vody nebo přitápění pomocí solárních kolektorů či výrobě
elektřiny.</p>
p>64160 k > p > 10-<br><td valign="middle"></td>
</tr</table>
<!-- End_Module_566 -->
</div></div>
```
### **Dokumenty ke stažení**

 $\mathsf{I}$ 

```
 <div id="dnn_ContentPane"><a name="629"></a>
<div class="BlueHeaderBox"><span id="dnn_ctr629_dnnTITLE_lblTitle" 
class="BlueHeader">Soubory ke stažení</span>
</div> 
...
<TABLE CLASS="normal" WIDTH="100%" CELLSPACING="0" CELLPADDING="0" 
STYLE="padding: 3px;">
<TR BGCOLOR="white" WIDTH="100%">
<TD CLASS="breadcrumb" ALIGN="left" VALIGN="top" width="155">
<span class="SubHead">Kategorie</span><br><select
name="dnn$ctr629$Repository$ddlCategories" 
onchange="javascript:setTimeout('__doPostBack(\'dnn$ctr629$Repository$ddlC
ategories\',\'\')', 0)" id="dnn_ctr629_Repository_ddlCategories"
title="Vyberte kategorii" class="normal" style="width:150px;">
        <option selected="selected" value="1">Všechny</option>
        <option value="8">Kancelář starosty</option>
        <option value="7">Kancel&#225; r tajemn&#237; ka</option>
        <option value="2">Odbor dopravy</option>
        <option value="3">Odbor ekonomick&#253;</option>
        <option value="4">Odbor hospod&#225; ršk&#233; spr&#225; vy</option>
...
</select>
</TD>
<TD CLASS="breadcrumb" ALIGN="left" VALIGN="top" width="100">
<span class="SubHead">Řadit podle</span><br><select
name="dnn$ctr629$Repository$cboSort" 
onchange="javascript:setTimeout('__doPostBack(\'dnn$ctr629$Repository$cboS
ort\',\'\')', 0)" id="dnn_ctr629_Repository_cboSort" class="normal">
        <option selected="selected" value="UpdatedDate">Datum</option>
        <option value="Downloads">Staženo (počet)</option>
        <option value="RatingAverage">Hodnocen&#237;</option>
        <option value="Name">N&#225;zev</option>
        <option value="Author">Autor</option>
</select>
</TD>
<TD CLASS="normal" ALIGN="right">
 <span class="breadcrumb">Hledat</span><input
name="dnn$ctr629$Repository$__Search" type="text" 
id="dnn_ctr629_Repository___Search" class="normal" style="width:75px;" 
/><input type="submit" name="dnn$ctr629$Repository$btnSearch" value="Jdi" 
id="dnn_ctr629_Repository_btnSearch" title="Klikněte pro vyhledávání" 
class="normal" />
\langle /TD>
\langle /TR><TR BGCOLOR="white" WIDTH="100%">
\epsilon / TR></TABLE>
R
```

```
<TABLE WIDTH="100%" CELLSPACING="0" CELLPADDING="5" style="border-
top:dashed 1px gray; margin-bottom:16px;">
<TR><td colspan="2">
    <img src="/images/squares.gif" alt="sq">&nbsp;<span class="Head">Zásady 
pro pronajímání pozemků</span>
 \langle/td>
 \langletr>
 <tr>
 <td>
   <b><span class="normal">Vložil</span>:</b><span
 class="normalbold">Renáta Brožíčková</span>
         \braket{br/}<b>Datum a čas vložení:</b> <span class="normal">10.3.2010
9:05</span>
         \text{br}/\text{ }<b>>>span class="normal">Počet stažení</span>:</b><span
class="normal">4</span>
         \text{br}/\text{ }<b>Popis souboru:</b><span class="normal"><p>Add Article
Text...</p></span>
 \langle t \rangle<td align="center">
   <img src="/images/nuvola/32x32/apps/download_manager.png" 
alt="down">>br/ <a id="dnn_ctr629_Repository_lstObjects_ctl03_hypDownload" 
title="Klikněte pro stažení" class="head" 
href="javascript:__doPostBack('dnn$ctr629$Repository$lstObjects$ctl03$hypD
ownload','')"><strong>Stáhnout</strong></a>
 \langle t \rangle\langletr>
</table>
...
<TABLE WIDTH="100%" CELLSPACING="0" CELLPADDING="5" style="border-
top:dashed 1px gray; margin-bottom:16px;">
<TR>
 <td colspan="2">
     <img src="/images/squares.gif" alt="sq">&nbsp;<span class="Head">Plná 
moc k zastupování vlastníka nemovitosti</span>
 \langle/td>
 \langletr>
 <tr>
 <td>
  <b><span class="normal">Vložil</span>:</b><span
class="normalbold">Renáta Brožíčková</span>
         \text{br}/\text{ }<b>Datum a čas vložení:</b> <span class="normal">29.6.2009
17:33 < /span>\text{br}/\text{ }<b>>>span class="normal">Počet stažení</span>:</b><span
class="normal">62</span>
         chr/s<b>Popis souboru:</b> <span class="normal"><p>
<meta content="text/html; charset=utf-8" http-equiv="Content-Type" />
<meta content="Word.Document" name="ProgId" />
<meta content="Microsoft Word 11" name="Generator" />
<meta content="Microsoft Word 11" name="Originator" />
<link
```
...

```
href="file:///C:%5CDOCUME%7E1%5CPetrJa%5CLOCALS%7E1%5CTemp%5Cmsohtml1%5C10
%5Cclip_filelist.xml" rel="File-List" /><!--[if gte mso 9]><xml>
  Normal
 \Omega 21
\mathsf{I}\mathsf{I} false
  false
  false
\mathsf{I}\mathsf{I}\mathsf{I}\mathsf{I}\mathsf{I}\mathsf{I}\mathsf{I} MicrosoftInternetExplorer4
</xml><![endif]--><!--[if gte mso 9]><![endif]--><style type="text/css"> 
1 -/* Style Definitions */
p.MsoNormal, li.MsoNormal, div.MsoNormal
{mso-style-parent:""; 
margin:0cm; 
margin-bottom:.0001pt; 
punctuation-wrap:simple; 
text-autospace:none; 
font-size:10.0pt;"Times New Roman"; 
mso-fareast-"Times New Roman";} 
12<sup>°</sup>{ 
margin:0cm; 
margin-bottom:.0001pt; 
text-align:center; 
page-break-after:avoid; 
punctuation-wrap:simple; 
text-autospace:none; 
font-size:16.0pt;"Times New Roman";} 
h3
{ 
margin:0cm; 
margin-bottom:.0001pt; 
text-align:center; 
page-break-after:avoid; 
punctuation-wrap:simple; 
text-autospace:none; 
font-size:12.0pt;"Times New Roman";} 
@page Section1
{size:612.0pt 792.0pt; 
margin:70.85pt 70.85pt 70.85pt 70.85pt;} 
div.Section1
{page:Section1;} 
-->
</style><!--[if gte mso 10]>
<style>
 /* Style Definitions */
 table.MsoNormalTable
{mso-style-name:"Normální tabulka";
mso-style-parent:"";
```

```
font-size:10.0pt;"Times New Roman";}
</style>
<![endif]-->
<div><font size="2">Plná moc k zastupování vlastníka nemovitosti při 
projednání obnovy památkově chráněné věci v hlavním městě
Praze</font></div>
</p></span>
 \langle t \rangle<td align="center">
   <img src="/images/nuvola/32x32/apps/download_manager.png" 
alt="down"><br/>
   <a id="dnn_ctr629_Repository_lstObjects_ctl08_hypDownload" 
title="Klikněte pro stažení" class="head" 
href="javascript:__doPostBack('dnn$ctr629$Repository$lstObjects$ctl08$hypD
ownload','')"><strong>Stáhnout</strong></a>
 \lt/\text{td}\langle/tr>
</table>
<table id="dnn_ctr629_Repository_FooterTable" class="normal" 
cellspacing="0" cellpadding="0" border="0" style="width:100%;border-
collapse:collapse;">
        <tr>
                <td><br/>><TABLE CLASS="normal" WIDTH="100%" CELLSPACING="0" CELLPADDING="0" 
style="border-top:dashed 1px gray;">
<TR WIDTH="100%">
<TD CLASS="normal" ALIGN="center">
<a id="dnn_ctr629_Repository_lnkPrev" disabled="disabled" title="Klikněte 
pro tobrazení předchozí stránky" class="normal">< 
Zpět</a>&nbsp;&nbsp;<span class="normal">1</span>&nbsp;<span
class="normal">z</span>&nbsp;<span class="normal">19</span>&nbsp;&nbsp;<a
id="dnn_ctr629_Repository_lnkNext" title="Klikněte pro zobrazení další 
stránky" class="normal" 
href="javascript: doPostBack('dnn$ctr629$Repository$lnkNext','')">Další
></a>
</TD>
\langle TR>
</TABLE>
...
```
### **Volná pracovní místa**

```
 <div id="dnn_ContentPane"><a name="866"></a>
<div class="BlueHeaderBox"><span id="dnn_ctr866_dnnTITLE_lblTitle" 
class="BlueHeader">Volná pracovní místa</span>
</div>
<div id="dnn_ctr866_ContentPane" class="DNNAlignleft"><!-- Start_Module_866 
--><div id="dnn_ctr866_ModuleContent">
<p align="center" class="Normal">
<a href="http://www.praha10.cz/urad-mc/volna-pracovni-
mista/articletype/newslisting.aspx" class="MenuTopSelected">Aktuální volná 
místa</a> 
\vert<a href="http://www.praha10.cz/urad-mc/volna-pracovni-
```

```
mista/articletype/search.aspx" class="MenuTop">Hledat v nabídkách</a> 
 \vert<a href="http://www.praha10.cz/urad-mc/volna-pracovni-
mista/articletype/syndication.aspx" class="MenuTop"><img
src="/images/rss.gif" alt="rss" style="border:none;" /> RSS</a> 
</p>
<table style="width:100%;" cellspacing="2">
<tr>
<td style="vertical-align:top; width:20%">
    4. března 2010
\langle tds<td style="vertical-align:top; width:80%">
    <a href="http://www.praha10.cz/urad-mc/volna-pracovni-
mista/articletype/articleview/articleid/675.aspx" style="font-
weight:bold;" target=''>specialista přestupky v odboru životního prostředí 
</a>
\langle t \rangle\langle/tr>
...
</table>
<p align="center" class="Normal"> </p>
<!-- End_Module_866 -->
</div></div>
<a id="dnn_ctr866_dnnACTIONBUTTON3_ico1" 
href="javascript:__doPostBack('dnn$ctr866$dnnACTIONBUTTON3$ico1','')"><img
title="Vytiskout" src="/images/action_print.gif" alt="Vytiskout" 
style="border-width:0px;" /></a>&nbsp;&nbsp;
<img src="/images/1x1.GIF" alt="spacer" style="height:8px;" />
<a name="1382"></a><span id="dnn_ctr1382_ContentPane" 
class="DNNAlignleft"><!-- Start_Module_1382 --><div
id="dnn_ctr1382_ModuleContent">
<div id="dnn_ctr1382_HtmlModule_HtmlModule_lblContent" class="Normal">
<p><a href="/Portals/0/Repository/job_prihlaska.37e1b4fa-de4e-476b-a78f-
e93c895120e3.doc">Přihláška do výběrového řízení</a></p>
<p><a href="/Portals/0/Repository/job_cestne_prohlaseni_.34f8b0d0-a1d8-
4539-9763-b7c9861bf5a9.doc">Čestné prohlášení</a></p>
</div>
<!-- End_Module_1382 -->
</div></span>
<a name="1708"></a><span id="dnn_ctr1708_ContentPane" 
class="DNNAlignleft"><!-- Start_Module_1708 --><div
id="dnn_ctr1708_ModuleContent">
<!-- End_Module_1708 -->
</div></span>
</div>
```
### **Rozcestník - občan**

```
<table border="0" cellspacing="0" cellpadding="4" width="100%">
    <tbody>
         <tr>
             <td valign="top" width="50%"><font color="#000080" 
size="+1"><strong>Samospráva</strong></font></td>
            <td valign="top" width="50%"><font color="#000080" 
size="+1"><strong>Informace a dokumenty</strong></font></td>
        \langle/tr>
         <tr>
             <td valign="top" width="50%"><a href="/mestska-cast/volene-
organy/mgr.-vladislav-lipovsky-starosta-mc.aspx"><font size="-1">Starosta 
MČ Praha 10</font></a>, <a href="/mestska-cast/volene-organy/rada-
mc/obecne-informace.aspx"><font size="-1">Rada MČ Praha 10</font></a>, <a
href="/mestska-cast/volene-organy/zastupitelstvo-mc/obecne-
informace.aspx"><font size="-1">Zastupitelstvo MČ Praha 10</font></a></td>
             <td valign="top" width="50%"><a href="/dokumenty/zivotni-
situace.aspx"><font size="-1">Životní situace</font></a>, <a href="/urad-
mc/uredni-deska.aspx"><font size="-1">Úřední deska</font></a>, <a
href="/LinkClick.aspx?link=351&amp;tabid=688"><font size="-1">Soubory ke 
stažení</font></a>, <a href="/mestska-cast/volene-organy/rada-mc/usneseni-
rady.aspx"><font size="-1">Usnesení RMČ</font></a>, <a href="/mestska-
cast/volene-organy/zastupitelstvo-mc/usneseni-zastupitelstva.aspx"><font
size="-1">Usnesení ZMČ</font></a>, <a href="/mestska-
cast/rozpocet.aspx"><font size="-1">Rozpočet MČ</font></a>, <a
href="/mestska-cast/noviny-p10.aspx"><font size="-1">Noviny Praha 
10</font></a>, <!--
<a href="/dokumenty/kalendar-akci.aspx"><font size="-1">Kalendář
akcí</font></a>,
--><font size="-1"><a href="/uzemi-prahy-10/rozvoj-prahy-10/spolecne-
menime.aspx">Společně měníme</a></font></td>
        \epsilon/tr>
...
    </tbody>
</table>
```
### **Diskusní fórum**

```
<table cellpadding="0" cellspacing="0" border="0" class="aftoolbarpanel">
       \epsilontr>
             <td class="aftoolbarlinks" style="white-space:nowrap;text-
align:left;">
                         <a href="http://www.praha10.cz/fora/diskusni-
fora/afv/grid/afgt/unanswered.aspx">Nezodpovězené</a>
                         <a href="http://www.praha10.cz/fora/diskusni-
fora/afv/grid/afgt/activetopics.aspx">Aktivní témata</a>
            2/4d<sub>2</sub> <td class="aftoolbarlinks" style="white-
space:nowrap;width:100%;text-align:right;">
                         <a href="http://www.praha10.cz/fora/diskusni-
fora.aspx">Fóra</a> <a href="http://www.praha10.cz/fora/diskusni-
fora/afv/search.aspx">Vyhledat</a> <a
href="http://www.praha10.cz/fora/diskusni-
fora/afv/members.aspx">Členové</a> 
            \langle t \rangle
```

```
\langle/tr>
 </table>
<table border="0" cellpadding="0" cellspacing="0" class="afgrid">
 <tr>
           <td class="afgrouprow" style="padding-left:10px;" 
 width="100%">Diskuse</td>
           <td class="afgrouprow" style="text-align:right;padding-
 right:10px;"><img class="afarrow" id="imgGroup1" onclick="toggleGroup(1);" 
 src="/DesktopModules/ActiveForums/themes/grey/arrows_down.png" 
 alt="Přepnout zobrazení skupin" /></td>
 \langletr>
 <tr>
           <td colspan="2">
                      <div id="group1" style="clear:both;" class="afgroup">
                                <table cellpadding="4" cellspacing="0" border="0" 
 class="afsubgrid">
 entre la contrata de la contrata de la contrata de la contrata de la contrata de la contrata de la contrata de<br>La contrata de la contrata de la contrata de la contrata de la contrata de la contrata de la contrata de la co
                                                     <td class="afheader"><img
 src="http://www.praha10.cz/DesktopModules/ActiveForums/images/spacer.gif" 
 alt="--" width="1" height="10" \rightarrow /></td>
                                                     <td class="afheader" width="100%" 
 colspan="2">Fóra</td>
                                                     <td class="afheader" align="center" 
 style="width:50px;" width="50">Témata</td>
                                                     <td class="afheader" align="center" 
 style="width:50px;" width="50">Odpovědi</td>
                                                     <td class="afheader" align="center" 
 style="width:175px;white-space:nowrap;" width="175"><div
 style="width:174px;white-space:nowrap;">Poslední příspěvek</div></td>
 state of the set of the set of the set of the set of the set of the set of the set of the set of the set of the set of the set of the set of the set of the set of the set of the set of the set of the set of the set of the 
 entre la contrata de la contrata de la contrata de la contrata de la contrata de la contrata de la contrata de<br>La contrata de la contrata de la contrata de la contrata de la contrata de la contrata de la contrata de la co
                                                     <td class="afforumrowtop"><img
 alt="Rozvoj a územní plán" 
 src="/DesktopModules/ActiveForums/themes/grey/folder_closed.png" /></td>
                                                     <td class="afforumrowtop" 
 width="100%" colspan="2"><a href="http://www.praha10.cz/fora/diskusni-
 fora/afv/topicsview/aff/15.aspx">Rozvoj a územní plán</a><br />Rozvoj a 
 územní plán</td>
                                                     <td class="afforumrowtop" 
 align="center" style="width:50px;">13</td>
                                                     <td class="afforumrowtop" 
 align="center" style="width:50px;">15</td>
                                                     <td class="afforumrowtop" 
 width="175" style="width:175px;white-space:nowrap;"><a
href="http://www.praha10.cz/fora/diskusni-
 fora/aff/15/afv/topic/aft/1405/afc/1476.aspx">chodníky Ruská ulice</a><br
 /> od : Kamysek<br />05-11-2009 9:19</td>
                                          \langle/tr>
                                </table> 
                      </div>
           \langle/td>
 \langletr>
</table>
... 
<table class="afgrid" width="100%" cellspacing="0" cellpadding="4">
```

```
<tr>
           <td class="afgrouprow" style="width:125px;text-
align: center; ">Autor</td>
            <td class="afgrouprow" align="center">Zprávy</td>
            <td class="afgrouprow" width="24" style="text-align:right;"></td>
\langle/tr>
</table>
<table class="afgrid" width="100%" cellspacing="0" cellpadding="4">
\epsilontr>
<td valign="top" class="afpostinfol" height="100">S&#253;kora<img
src="/DesktopModules/ActiveForums/themes/grey/offline.png" alt="Uživatel 
není přihlášen" style="vertical-align:middle;" vspace="2" hspace="2" /><br
/><img
src="http://www.praha10.cz/DesktopModules/activeforums/Ranks/blue_square_0
1.gif" border=0 alt="New Member" /><br />>br />New Member<br />>/>>Posts:3<br />>/>><br
/><img
src="http://www.praha10.cz/DesktopModules/ActiveForums/images/spacer.gif" 
alt="--" width="125" height="1" /></td> 
<td valign="top" class="afpostreply1" width="100%">
<table cellpadding="4" cellspacing="0" border="0" width="100%">
            <tr>
            <td class="afsubrow"><a name="1594"></a>08-03-2010 9:52</td>
            <td class="afsubrow" style="text-align:right;vertical-align:top;">
\alpha . The contract of the contract of the contract of \alpha is \alpha . The contract of \alpha is \alpha</td>
\langle t \ranglethe state of the state of the state of the state of the state of the state of the state of the state of the state of the state of the state of the state of the state of the state of the state of the state of the state of t
                                                                                   <td colspan="2"><div
class="afpostbody">Dobrý den, v oblasti DD Rektorská měl údajně hned po 
válce být vystavěn kostel ovšem stihla se pouze výstavba základů když jej 
komunisté v roce 1948 zakázali dostavěti. Bylo by možné pokud to půjde 
zveřejniti na stránkám MČ nějaké podrobnosti - architekt , vizualizace - 
případně návrhy výzdoby atp. této zamýšlené stavby ? <br />Manželka
říkala, že jako malá si na hradbách hrávávala a všera mne jedna starší 
dáma sdělila, že se mělo jednat o nedokončenou výstavbu kostela <br /> 
<br /> děkuji a přeji pevné nervy s hašteřivcama co stále jako kolovrátek 
píší o tom stejném a nechápou, že nejen jejich názor je pravda <br
/></div></td>
\langle t \ranglethe state of the state of the state of the state of the state of the state of the state of the state of the state of the state of the state of the state of the state of the state of the state of the state of the state of t
                                                                                   <td colspan="2" 
class="afpostattach"></td>
state of the set of the set of the set of the set of the set of the set of the set of the set of the set of the set of the set of the set of the set of the set of the set of the set of the set of the set of the set of the 
the state of the state of the state of the state of the state of the state of the state of the state of the state of the state of the state of the state of the state of the state of the state of the state of the state of t
                                                                                   <td colspan="2" 
class="afpostsig"></td>
state of the set of the set of the set of the set of the set of the set of the set of the set of the set of the set of the set of the set of the set of the set of the set of the set of the set of the set of the set of the 
the state of the state of the state of the state of the state of the state of the state of the state of the state of the state of the state of the state of the state of the state of the state of the state of the state of t
                                                                                   <td colspan="2" 
class="afposteditdate" align="right"></td>
state of the set of the set of the set of the set of the set of the set of the set of the set of the set of the set of the set of the set of the set of the set of the set of the set of the set of the set of the set of the 
                                                            </table> 
                                               \langle t \rangle\langletr>
...
```

```
<div class="afeditor">
<table cellpadding="10" cellspacing="0" width="100%">
<tr>
<td style="border-bottom:solid 1px #cdcdcd;text-align:left;"><span
class="aftitle">Odpovědět na téma</span></td>
<td style="border-bottom:solid 1px #cdcdcd;text-align:right;"><span
style="font-weight:bold;">Téma:</span> <a
href="http://www.praha10.cz/fora/diskusni-
fora/aft/1594/afv/topic/aff/1.aspx">Malešice</a></td>
\langle/tr>
<tr>
<td colspan="2" align="center"> 
<table cellpadding="0" cellspacing="4" border="0" width="99%">
        <tr>
        <td style="text-align:left;">Předmět:</td>
        <td></td>
        \langletr>
        <tr>
        <td style="text-align:left;"><div style="white-space:nowrap;"><span
id="dnn_ctr3222_ActiveForums_post_ctlForm_lblSubject"
class="aftextbox">RE: Malešice</span></div></td>
        <td></td>
        \langle/tr>
        \leq<td style="text-align:left;">Zpráva:</td>
        <td></td>
        \langle/tr>
        \leq<td width="100%"><textarea
name="dnn$ctr3222$ActiveForums$post$ctlForm$txtBody" rows="4" cols="20" 
id="dnn_ctr3222_ActiveForums_post_ctlForm_txtBody" 
style="height:400px;width:100%;"></textarea></td>
        <td style="width:70px;"><fieldset
class="affieldset"><legend>Emotikony</legend><div id="emotions" 
class="afemoticons"><div id="emotions" style="width:100%; 
height:100%;align:center;"><span class="afEmot" 
style="width:20px;height:20px;cursor:hand;" unselectable="on" 
onclick="insertEmoticon(':)')"><img onmousedown="return false;" 
src="/DesktopModules/ActiveForums/themes/grey/emoticons/smile.gif" 
width="20" height="20" title=":)" /></span>
...
<br /></div></div></fieldset></td>
        \langletr>
        <tr>
        <td>
        <div class="amtbwrapper" style="text-align:center;">
        <div style="margin-left:0 auto;margin-right:0 auto;min-
width:50px;max-width:160px;">
        <div onclick="af_checkupload();" class="amimagebutton" 
onmouseover="this.className='amimagebutton_over';" 
onmouseout="this.className='amimagebutton';" 
style="width:50px;height:50px;">
<img src="/DesktopModules/ActiveForums/themes/grey/save32.png" hspace="0" 
vspace="0" border="0" align="absmiddle" /><br />br /><span>Odeslat</span>
</div> 
<div onclick="if (confirm('Určitě chcete akci stornovat?')){ 
javascript: history.go(-1); }; " class="amimagebutton"
onmouseover="this.className='amimagebutton_over';" 
onmouseout="this.className='amimagebutton';"
```

```
style="width:50px;height:50px;">
<img src="/DesktopModules/ActiveForums/themes/grey/cancel32.png" 
hspace="0" vspace="0" border="0" align="absmiddle" /><br
/><span>Storno</span>
</div> 
...
<table cellpadding="2" cellspacing="0"><tr><td>Přihlásit se k 
odběru:</td><td><span class="afcheckbox"><input
id="dnn_ctr3222_ActiveForums_post_ctlForm_chkSubscribe" type="checkbox" 
name="dnn$ctr3222$ActiveForums$post$ctlForm$chkSubscribe" /><label
for="dnn_ctr3222_ActiveForums_post_ctlForm_chkSubscribe">Zaškrtnutím 
políčka zapnete zasílání emailových upozornění pro toto 
téma.</label></span></td></tr></table>
```
### **Kontaktní údaje na úřad**

```
<h2>Kontaktní adresa</h2>
<p>Úřad městské části Praha 10<br />
Vršovická 68, 101 38 Praha 10<br />
IČO: 00063941</p>
<h2>Fakturační adresa</h2>
<p>Městská část Praha 10<br />
Vršovická 68<br />
101 38 Praha 10<br />
IČO: 00063941 DIČ: CZ00063941</p>
<h2>Bankovní spojení</h2>
<p>Česká spořitelna, a.s.<br />
Číslo účtu: 19-2000733369/0800</p>
<h2>Datová schránka</h2>
<p>ID datové schránky MČ Praha 10: <strong>irnb7wg</strong></p>
<h2>Spojení</h2>
<p><strong>call centrum tel.: 840 11 12 13 <br >call centrum SKYPE: Callcentrum.praha10 <a
href="skype:callcentrum.praha10?call"><img border="0" alt="skypeme" 
src="http://download.skype.com/share/skypebuttons/buttons/call_blue_transp
arent 34x34.pnq'' /></a></strong><br />>/>>
informační kancelář: 267093681<br />
ústředna telefon: 267 093 111<br />
podatelna fax: 272 739 587<br />
<a href="/urad-mc/kontaktni-udaje-na-zamestnance.aspx">kontakt na 
zaměstnance</a></p>
<p><strong>adresa elektronické podatelny: <a
href="mailto:posta@praha10.cz">posta@praha10.cz</a></strong><br />>/>>>
přijímané formáty: doc, rtf, xls, html, txt v kódování Windows-1250;
zip, pdf, gif, tif, jpg, jpeg</p>
<h2>Hodiny pro veřejnost</h2>
<table width="80%" cellspacing="0" bordercolor="#888888" border="1" 
bordercolordark="#888888" bordercolorlight="#888888">
     <tbody>
         <tr>
             <td width="33%" align="center">Pondělí</td>
             <td width="33%" align="center">8:00 - 12:00</td>
             <td width="33%" align="center">13:00 - 17:30</td>
        \langletr>
         <tr>
             <td width="33%" align="center">Středa</td>
             <td width="33%" align="center">8:00 - 12:00</td>
```

```
 <td width="33%" align="center">13:00 - 17:30</td>
        \langle/tr>
        <tr>
             <td width="33%" align="center">Čtvrtek</td>
             <td width="33%" align="center">
             <p align="center">8:00 - 12:00 (mimo odbor sociální, stavební, 
školství a kultury, dopravy)</p>
            \langle /td>
            <td width="33%" align="center">&#160;</td>
        \epsilon/tr>
    </tbody>
</table>
<p><sub>&#160; </p></sub>
...
<p> & #160; </p>
<p><strong><a href="http://www.dp-praha.cz/" target="_blank">Vyhledávání 
spojení MHD</a> (Dopravní podnik hl.m. Prahy, a.s.)</strong></p>
\frac{h2}{\text{exp}}<strong><a href="/LinkClick.aspx?link=322&tabid=383" 
target="_blank">Vyhledávání Úřadu MČ Praha 10 v mapě
Prahy</a></strong></h2>
```
### **Velkoobjemové kontejnery**

```
<p align="justify"><strong><u>Přistavení VOK na území m. č. Praha 
10  <br />
</u></strong><span style="font-size: 10pt">Kontejner je přistaven ...
\langle span> \dots \langle /p>
<p><span style="font-size: 10pt">
<table style="width: 408pt; border-collapse: collapse" cellspacing="0" 
cellpadding="0" width="544" border="0">
    <tbody>
         <tr style="height: 16.5pt">
             <td style="border-right: windowtext 1pt solid; padding-right: 
3.5pt; border-top: windowtext 1.5pt solid; padding-left: 3.5pt; padding-
bottom: 0cm; border-left: windowtext 1.5pt solid; width: 18.15pt; padding-
top: 0cm; border-bottom: windowtext 1.5pt solid; height: 16.5pt; 
background-color: transparent" valign="bottom" nowrap="nowrap" width="24">
            <div><span style="font-size: 10pt">&#160;</span></div>
            \langle t \rangle <td style="border-right: windowtext 1pt solid; padding-right: 
3.5pt; border-top: windowtext 1.5pt solid; padding-left: 3.5pt; padding-
bottom: 0cm; border-left: #ece9d8; width: 188.85pt; padding-top: 0cm; 
border-bottom: windowtext 1.5pt solid; height: 16.5pt; background-color: 
transparent" valign="bottom" nowrap="nowrap" width="252">
             <div><strong><span style="font-size: 
10pt"> ulice</span></strong></div>
            \leq/td>
             <td style="border-right: windowtext 1pt solid; padding-right: 
3.5pt; border-top: windowtext 1.5pt solid; padding-left: 3.5pt; padding-
bottom: 0cm; border-left: #ece9d8; width: 37pt; padding-top: 0cm; border-
bottom: windowtext 1.5pt solid; height: 16.5pt; background-color: 
transparent" valign="bottom" nowrap="nowrap" width="49">
             <div align="center"><strong><span style="font-size: 
10pt">datum</span></strong></div>
            \langle t \rangle
```
 <td style="border-right: windowtext 1pt solid; padding-right: 3.5pt; border-top: windowtext 1.5pt solid; padding-left: 3.5pt; paddingbottom: 0cm; border-left: #ece9d8; width: 37pt; padding-top: 0cm; borderbottom: windowtext 1.5pt solid; height: 16.5pt; background-color: transparent" valign="bottom" nowrap="nowrap" width="49"> <div align="center"><strong><span style="font-size: 10pt">datum</span></strong></div>  $2/4d<sub>2</sub>$  <td style="border-right: windowtext 1pt solid; padding-right: 3.5pt; border-top: windowtext 1.5pt solid; padding-left: 3.5pt; paddingbottom: 0cm; border-left: #ece9d8; width: 37pt; padding-top: 0cm; borderbottom: windowtext 1.5pt solid; height: 16.5pt; background-color: transparent" valign="bottom" nowrap="nowrap" width="49"> <div align="center"><strong><span style="font-size: 10pt">datum</span></strong></div>  $\lt/\text{td}$  <td style="border-right: windowtext 1pt solid; padding-right: 3.5pt; border-top: windowtext 1.5pt solid; padding-left: 3.5pt; paddingbottom: 0cm; border-left: #ece9d8; width: 37pt; padding-top: 0cm; borderbottom: windowtext 1.5pt solid; height: 16.5pt; background-color: transparent" valign="bottom" nowrap="nowrap" width="49"> <div align="center"><strong><span style="font-size: 10pt">datum</span></strong></div>  $\leq$  /  $\dagger$  d  $\leq$  <td style="border-right: windowtext 1.5pt solid; padding-right: 3.5pt; border-top: windowtext 1.5pt solid; padding-left: 3.5pt; paddingbottom: 0cm; border-left: #ece9d8; width: 53pt; padding-top: 0cm; borderbottom: windowtext 1.5pt solid; height: 16.5pt; background-color: transparent" valign="bottom" nowrap="nowrap" width="71"> <div align="center"><strong><span style="font-size: 10pt">katastr</span></strong></div>  $\langle t \rangle$  $\langle$ tr> <tr style="height: 15.75pt"> <td style="border-right: windowtext 1pt solid; padding-right: 3.5pt; border-top: #ece9d8; padding-left: 3.5pt; padding-bottom: 0cm; border-left: windowtext 1.5pt solid; width: 18.15pt; padding-top: 0cm; border-bottom: windowtext 1pt solid; height: 15.75pt; background-color: transparent" valign="bottom" nowrap="nowrap" width="24"> <div align="center"><span style="font-size: 10pt"><a href="/Portals/0/Repository/1. Pod Altánem x Na Vrších.62efa5e6-095f-4d86- 899a-4694e693c2d3.bmp"><strong>mapa</strong></a></span></div>  $\lt/\text{td}$  <td style="border-right: windowtext 1pt solid; padding-right: 3.5pt; border-top: #ece9d8; padding-left: 3.5pt; padding-bottom: 0cm; border-left: #ece9d8; width: 188.85pt; padding-top: 0cm; border-bottom: windowtext 1pt solid; height: 15.75pt; background-color: transparent" valign="bottom" nowrap="nowrap" width="252"> <div><span style="font-size: 10pt">Pod Altánem&#160;x Na Vrších</span></div>  $\langle t \rangle$  <td style="border-right: windowtext 1pt solid; padding-right: 3.5pt; border-top: #ece9d8; padding-left: 3.5pt; padding-bottom: 0cm; border-left: #ece9d8; width: 37pt; padding-top: 0cm; border-bottom: windowtext 1pt solid; height: 15.75pt; background-color: transparent" valign="bottom" nowrap="nowrap" width="49"> <div align="center"><span style="font-size: 10pt">1.2.</span></div>  $\leq$  / tds <td style="border-right: windowtext 1pt solid; padding-right: 3.5pt; border-top: #ece9d8; padding-left: 3.5pt; padding-bottom: 0cm;

```
border-left: #ece9d8; width: 37pt; padding-top: 0cm; border-bottom: 
windowtext 1pt solid; height: 15.75pt; background-color: transparent" 
valign="bottom" nowrap="nowrap" width="49">
            <div align="center"><span style="font-size: 
10pt">4.3.</span></div>
           \leq / \dagger d \leq <td style="border-right: windowtext 1pt solid; padding-right: 
3.5pt; border-top: #ece9d8; padding-left: 3.5pt; padding-bottom: 0cm; 
border-left: #ece9d8; width: 37pt; padding-top: 0cm; border-bottom: 
windowtext 1pt solid; height: 15.75pt; background-color: transparent" 
valign="bottom" nowrap="nowrap" width="49">
            <div align="center"><span style="font-size: 
10pt">8.4.</span></div>
           \lt/\text{td} <td style="border-right: windowtext 1pt solid; padding-right: 
3.5pt; border-top: #ece9d8; padding-left: 3.5pt; padding-bottom: 0cm; 
border-left: #ece9d8; width: 37pt; padding-top: 0cm; border-bottom: 
windowtext 1pt solid; height: 15.75pt; background-color: transparent"
valign="bottom" nowrap="nowrap" width="49">
            <div align="center"><span style="font-size: 
10pt">13.5.</span></div>
           \langle t \rangle <td style="border-right: windowtext 1.5pt solid; padding-right: 
3.5pt; border-top: #ece9d8; padding-left: 3.5pt; padding-bottom: 0cm; 
border-left: #ece9d8; width: 53pt; padding-top: 0cm; border-bottom: 
windowtext 1pt solid; height: 15.75pt; background-color: transparent" 
valign="bottom" nowrap="nowrap" width="71">
            <div><span style="font-size: 10pt">Vršovice</span></div>
           \lt/\text{td}\langletr>
...
```
### **Privatizace**

```
 <div id="dnn_ContentPane"><a name="1274"></a>
<div class="BlueHeaderBox"><span id="dnn_ctr1274_dnnTITLE_lblTitle" 
class="BlueHeader">Privatizace</span>
</div>
<div id="dnn_ctr1274_ContentPane" class="DNNAlignleft"><!-- 
Start_Module_1274 --><div id="dnn_ctr1274_ModuleContent">
<div id="dnn_ctr1274_HtmlModule_HtmlModule_lblContent" class="Normal">
<p><strong>Privatizace bytového fondu, svěřeného m.č. Praha 
10</strong></p>
...
<p>Proces privatizace se řídí platnými právními předpisy ČR (zejména 
občanským zákoníkem a zákonem o vlastnictví bytů) a<a
href="/LinkClick.aspx?link=777&tabid=639"> Prováděcím předpisem
privatizace domovního fondu svěřeného městské části Praha 10 (prodej 
jednotek)</a> - <a href="/Portals/0/Repository/Provadeci_predpis.3bcb2bcf-
b248-41e1-af96-63a355032ede.doc">stáhnout</a> (MS Word).</p>
...
```